# Package 'JointNets'

July 30, 2019

Version 2.0.1

Date 2019-7-20

Encoding UTF-8

Title End-to-End Sparse Gaussian Graphical Model Simulation, Estimation, Visualization, Evaluation and Application

Author Zhaoyang Wang [aut], Beilun Wang [aut], Arshdeep Sekhon [aut, cre], Yanjun Qi [aut]

Maintainer Arshdeep Sekhon <as5cu@virginia.edu>

Depends R (>= 3.4.4), lpSolve, pcaPP, igraph, parallel, JGL

Imports MASS, brainR, misc3d, oro.nifti, shiny, rgl, methods

Description An end-to-end package for learning multiple sparse Gaussian graphical models and nonparanormal models from Heterogeneous Data with Additional Knowledge. It is able to simulate multiple related graphs as well as produce samples drawn from them. Multiple state-of-theart sparse Gaussian graphical model estimators are included to both multiple and difference estimation. Graph visualization is available in 2D as well as 3D, designed specifically for brain. Moreover, a set of evaluation metrics are integrated for easy exploration with model validity. Finally, classification using graphical model is achieved with Quadratic Discriminant Analysis. The package comes with multiple demos with datasets from various fields. Methods references: SIMULE (Wang B et al. (2017) <doi:10.1007/s10994-017-5635- 7>), WSIMULE (Singh C et al. (2017) <arXiv:1709.04090v2>), DIF-FEE (Wang B et al. (2018) <arXiv:1710.11223>), JEEK (Wang B et al. (2018) <arXiv:1806.00548>), JGL(Danaher P et al. ( iffnet (Sekhon A et al, preprint for publication).

License GPL-2

URL https://github.com/QData/JointNets

BugReports https://github.com/QData/JointNets

RoxygenNote 6.1.0

NeedsCompilation no

Repository CRAN

Date/Publication 2019-07-29 22:40:07 UTC

# R topics documented:

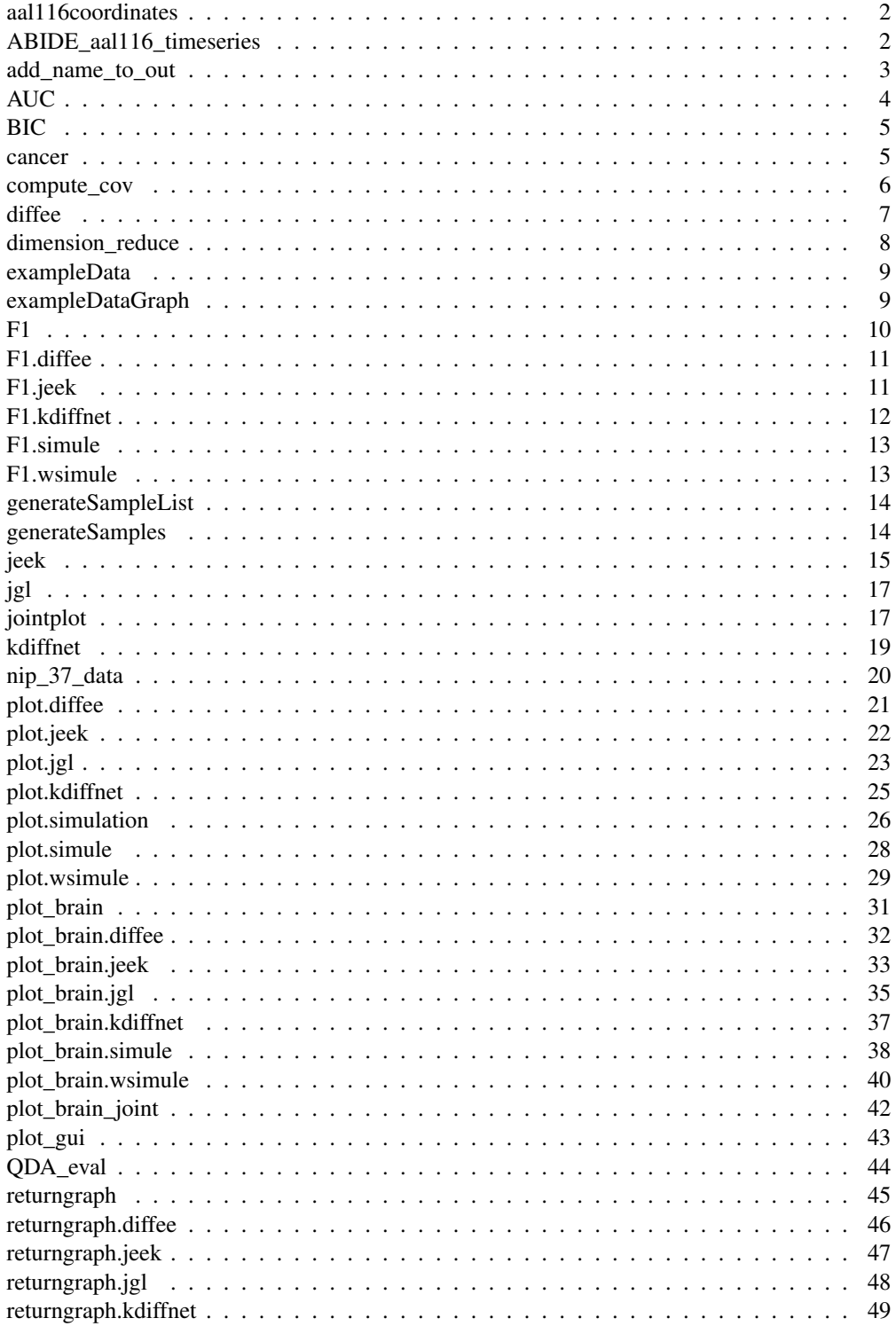

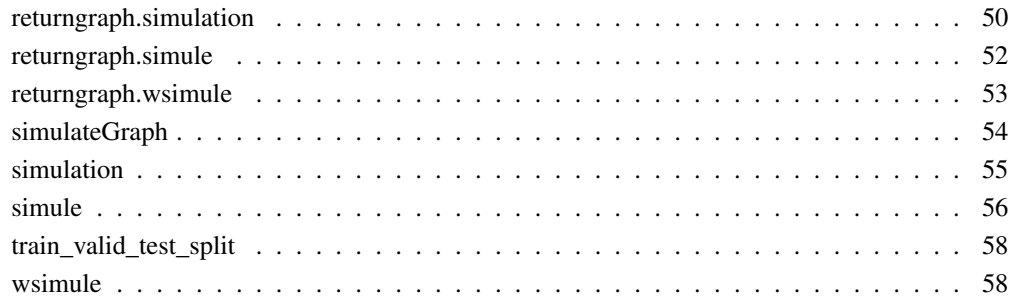

aal116coordinates *AAL116 brain atlas coordinates in MNI space*

#### **Description**

Automated Anatomical Labeling (AAL): The AAL atlas distributed with the AAL Toolbox was fractionated to functional resolution (3x3x3 mm3) using nearest-neighbor interpolation. This data is available at http://preprocessed-connectomes-project.org/abide/Pipelines. html as part of ABIDE-preprocessed dataset. It can be directly downloaded at https://fcp-indi. s3.amazonaws.com/data/Projects/ABIDE\_Initiative/Resources/aal\_roi\_ atlas.nii.gz

#### Usage

data(aal116coordinates)

### Format

116 observations (Brain Region Names) of 7 variables (name, x.mni, y.mni, z.mni, lobe, hemi, index)

### References

Cameron Craddock, Yassine Benhajali, Carlton Chu, Francois Chouinard, Alan Evans, András Jakab, Budhachandra Singh Khundrakpam, John David Lewis, Qingyang Li, Michael Milham, Chaogan Yan, Pierre Bellec (2013). The Neuro Bureau Preprocessing Initiative: open sharing of preprocessed neuroimaging data and derivatives. In Neuroinformatics 2013, Stockholm, Sweden.

ABIDE\_aal116\_timeseries

*ABIDE I preprocessed time series grouped by control and autism and partitioned by AAL116 atlas*

#### Description

This time series data is available as part of Autism Brain Imaging Data Exchange (ABIDE). ABIDE is a collaboration of 16 international imaging sites that have aggregated and are openly sharing neuroimaging data from 539 individuals suffering from ASD and 573 typical controls. For data access, please refer to http://preprocessed-connectomes-project.org/abide/ download.html. The data is preprocessed, cancatnated and organized into two data matrices for easy input.

#### Usage

data(ABIDE\_aal116\_timeseries)

#### Format

a list of two data matrices of time series $(1:2250, 1:116)$  and  $(1:2060, 1:116)$ 

#### References

Cameron Craddock, Yassine Benhajali, Carlton Chu, Francois Chouinard, Alan Evans, András Jakab, Budhachandra Singh Khundrakpam, John David Lewis, Qingyang Li, Michael Milham, Chaogan Yan, Pierre Bellec (2013). The Neuro Bureau Preprocessing Initiative: open sharing of preprocessed neuroimaging data and derivatives. In Neuroinformatics 2013, Stockholm, Sweden.

add\_name\_to\_out *helper function to add row/col names to JointNets precision matrix output To help label igraph object in returngraph and plot*

#### Description

helper function to add row/col names to JointNets precision matrix output To help label igraph object in returngraph and plot

#### Usage

```
add_name_to_out(output, datalist, ...)
```
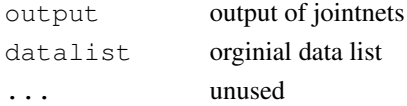

#### $AUC$  5

### Value

output with names from datalist

### AUC *return AUC score for JointNets method*

#### Description

return AUC score for JointNets method

### Usage

```
AUC(simulationresult, gm_method = "simule", lambdas, ...)
```
#### Arguments

simulationresult

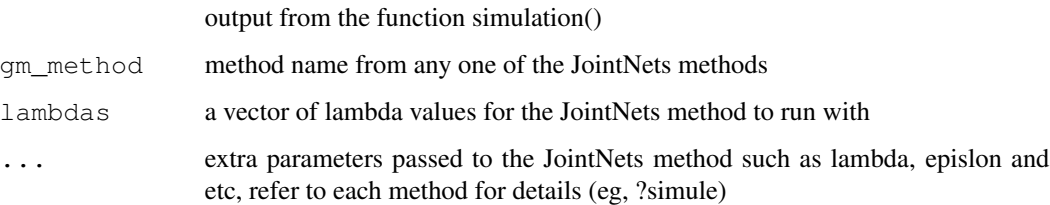

### Value

AUC score, a list of precisions and recalls

### Author(s)

Zhaoyang Wang (Author), Zhaoyang Wang (maintainer) <zw4dn@virginia.edu>

```
simulationresult = simulation(n=c(100,100,100))
AUC_result = AUC(simulationresult, lambdas = seq(0.1, 2, 0.5), epsilon = 2)
AUC_result
graphics.off()
par(ask = FALSE)
par(mfrow = c(1, 1))
plot(AUC_result$fPM,AUC_result$tPM)
```
#### Description

calculate BIC score for JointNets method

### Usage

```
BIC(datalist, result)
```
#### Arguments

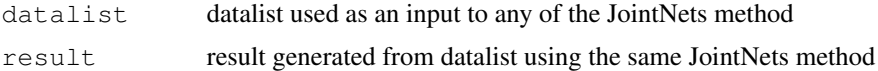

### Details

not working with DIFFEE and kdiffnet (difference estimation)

#### Value

BIC score

### Author(s)

Zhaoyang Wang (Author), Zhaoyang Wang (maintainer) <zw4dn@virginia.edu>

#### Examples

```
library(JointNets)
simulateresult = simulation(p = 20, n = c(100, 100))
result = simule(simulateresult$simulatedsamples, 0.2, 0.5, covType = "cov", FALSE)
BIC(simulateresult$simulatedsamples, result)
```
cancer *Microarray data set for breast cancer*

### Description

*et al*'s paper. It concerns one hundred thirty-three patients with stage I–III breast cancer. Patients were treated with chemotherapy prior to surgery. Patient response to the treatment can be classified as either a pathologic complete response (pCR) or residual disease (not-pCR). Hess *et al* developed and tested a reliable multigene predictor for treatment response on this data set, composed by a set of 26 genes having a high predictive value.

### compute\_cov 7

#### Usage

data(cancer)

#### Format

a list of two objects: dataframe with 133 observations of 26 features and factors indicating whether each sample (out of 133) is of type "not" or type "pcr"

### Details

The dataset splits into 2 parts (pCR and not pCR), on which network inference algorithms should be applied independently or in the multitask framework: only individuals from the same classes should be consider as independent and identically distributed.

#### References

J.A. Mejia, D. Booser, R.L. Theriault, U. Buzdar, P.J. Dempsey, R. Rouzier, N. Sneige, J.S. Ross, T. Vidaurre, H.L. Gomez, G.N. Hortobagyi, and L. Pustzai (2006). Pharmacogenomic predictor of sensitivity to preoperative chemotherapy with Paclitaxel and Fluorouracil, Doxorubicin, and Cyclophosphamide in breast cancer, *Journal of Clinical Oncology*, vol. 24(26), pp. 4236–4244.

compute\_cov *helper function to add compute covariance matrix / kendall tau correlation matrix*

#### Description

helper function to add compute covariance matrix / kendall tau correlation matrix

#### Usage

```
compute\_cov(X, covType = "cov")
```
#### **Arguments**

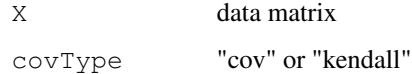

#### Value

covriance matrix / kendall tau correlation matrix

diffee *Fast and Scalable Learning of Sparse Changes in High-Dimensional Gaussian Graphical Model*

### Description

Estimate DIFFerential networks via an Elementary Estimator under a high-dimensional situation. Please run demo(diffee) to learn the basics. For further details, please read the original paper: Beilun Wang, Arshdeep Sekhon, Yanjun Qi (2018) https://arxiv.org/abs/1710.11223.

#### Usage

```
diffee(C, D, lambda = 0.05, covType = "cov", intertwined = FALSE,
  thre = "soft")
```
### Arguments

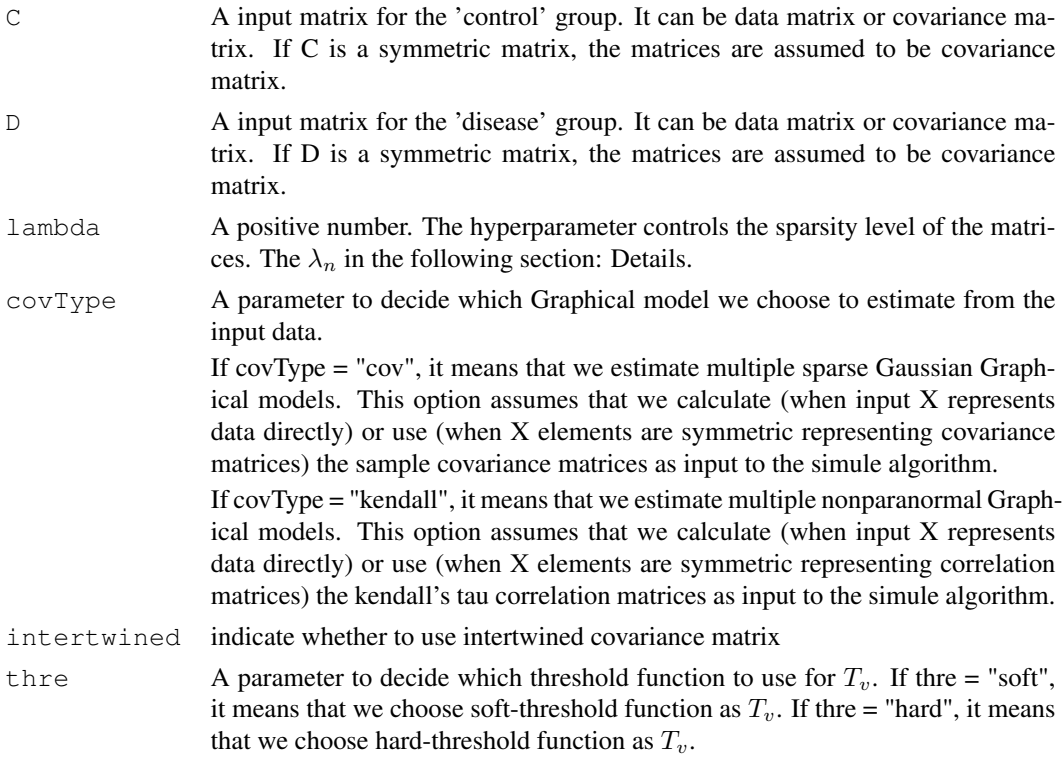

### Details

The DIFFEE algorithm is a fast and scalable Learning algorithm of Sparse Changes in High-Dimensional Gaussian Graphical Model Structure. It solves the following equation:

 $\min_{\Delta} ||\Delta||_1$ 

Subject to :

$$
([T_v(\hat{\Sigma}_d)]^{-1} - [T_v(\hat{\Sigma}_c)]^{-1})||_{\infty} \leq \lambda_n
$$

Please also see the equation (2.11) in our paper. The  $\lambda_n$  is the hyperparameter controlling the sparsity level of the matrix and it is the lambda in our function. For further details, please see our paper: Beilun Wang, Arshdeep Sekhon, Yanjun Qi (2018) https://arxiv.org/abs/1710. 11223.

if labels are provided in the datalist as column names, result will contain labels (to be plotted)

### Value

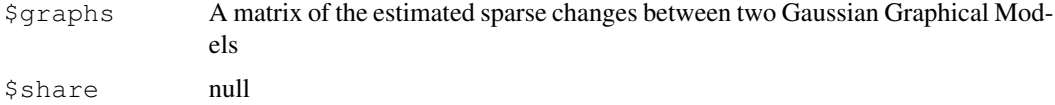

#### Author(s)

Beilun Wang

### References

Beilun Wang, Arshdeep Sekhon, Yanjun Qi (2018). Fast and Scalable Learning of Sparse Changes in High-Dimensional Gaussian Graphical Model Structure. https://arxiv.org/abs/1710. 11223

#### Examples

```
library(JointNets)
data(exampleData)
result = diffee(exampleData[[1]], exampleData[[2]], 0.45)
plot(result)
```
dimension\_reduce *reduce the dimensionality of the datalist if needed*

#### Description

reduce the dimensionality of the datalist if needed

### Usage

```
dimension_reduce(datalist)
```
#### Arguments

datalist a datalist of high dimensionality

### Value

a datalist of reduced dimensionality

#### Examples

```
library(JointNets)
data(exampleData)
reduction = dimension_reduce(exampleData)
```
exampleData *A simulated toy dataset that includes 2 data matrices (from 2 related tasks).*

#### **Description**

A simulated toy dataset that includes 2 data matrices (from 2 related tasks). Each data matrix is about 100 features observed in 200 samples. The two data matrices are about exactly the same set of 100 features. This multi-task dataset is generated from two related random graphs. Please run demo(diffee) to learn the basic functions provided by this package. For further details, please read the original paper: http://link.springer.com/article/10.1007/ s10994-017-5635-7.

#### Usage

```
data(exampleData)
```
#### Format

The format is: List of 2 matrices \$ : num (1:200, 1:100) -0.0982 -0.2417 -1.704 0.4 ... ..- attr(*, "dimnames")=List of 2 .. ..\$ : NULL .. ..\$ : NULL \$ : num (1:200, 1:100) -0.161 0.41 0.17 0. ... .. attr(*, "dimnames")=List of 2 .. ..\$ : NULL .. ..\$ : NULL

exampleDataGraph *A simulated toy dataset that includes 3 igraph objects*

### Description

(first one being the shared graph and second and third being task specific 1 and 2 graphs) The graphs are generated from two related random graphs and the underlaying high dimensional gaussian distribution generates the exampleData dataset. exampleDataGraph serves as a groundtruth to compare in demo(synthetic).

#### Usage

```
data(exampleDataGraph)
```
### Format

A list of 3 igraph objects

## F1 *Compute F1 score for JointNets result*

### Description

Compute F1 score for JointNets result

### Usage

F1(result, simulatedgraphs, ...)

### Arguments

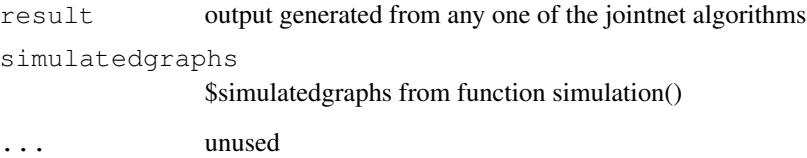

### Value

F1 scores (F1 score for each context and the shared part (for simule and wsimule))

### Author(s)

Zhaoyang Wang (Author), Zhaoyang Wang (maintainer) <zw4dn@virginia.edu>

```
library(JointNets)
simulationresult = simulation(p = 20, n = c(100,100))
truth = simulationresult$simulatedgraphs
result = simule(simulationresult$simulatedsamples, 0.2, 0.5, covType = "cov", FALSE)
F1(result,truth)
```
### Description

computes F1 score for jointnet result

### Usage

```
## S3 method for class 'diffee'
F1(result, simulatedgraphs, ...)
```
#### Arguments

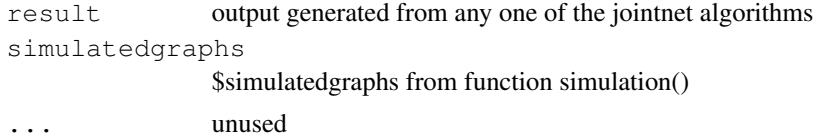

#### Examples

```
library(JointNets)
simulationresult = simulation(p = 20, n = c(100,100))
truth = simulationresult$simulatedgraphs
result = diffee(simulationresult$simulatedsamples[[1]],
simulationresult$simulatedsamples[[2]], 0.01)
F1(result,truth)
```
F1.jeek *computes F1 score for jointnet result*

#### Description

computes F1 score for jointnet result

#### Usage

```
## S3 method for class 'jeek'
F1(result, simulatedgraphs, ...)
```

```
result output generated from any one of the jointnet algorithms
simulatedgraphs
              $simulatedgraphs from function simulation()
... unused
```
#### F1.kdiffnet 13

### Examples

```
library(JointNets)
simulationresult = simulation(p = 20, n = c(100,100))
truth = simulationresult$simulatedgraphs
result = jeek(simulationresult$simulatedsamples,0.25,covType = "kendall",parallel = FALSE)
F1(result,truth)
```
F1.kdiffnet *computes F1 score for jointnet result*

### Description

computes F1 score for jointnet result

### Usage

```
## S3 method for class 'kdiffnet'
F1(result, simulatedgraphs, ...)
```
#### **Arguments**

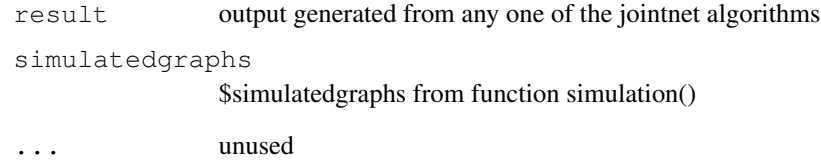

```
library(JointNets)
simulationresult = simulation(p = 20, n = c(100,100))
truth = simulationresult$simulatedgraphs
result = kdiffnet(simulationresult$simulatedsamples[[1]],
simulationresult$simulatedsamples[[2]],
W = matrix(1, 20, 20), q = rep(0, 20), epsilon = 0.2,
lambda = 0.4, covType = "cov")
F1(result,truth)
```
### Description

computes F1 score for jointnet result

### Usage

```
## S3 method for class 'simule'
F1(result, simulatedgraphs, ...)
```
### Arguments

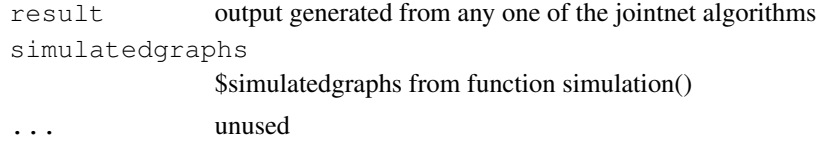

### Examples

```
library(JointNets)
simulationresult = simulation(p = 20, n = c(100,100))
truth = simulationresult$simulatedgraphs
result = simule(simulationresult$simulatedsamples, 0.2, 0.5, covType = "cov", FALSE)
F1(result,truth)
```
F1.wsimule *computes F1 score for jointnet result*

### Description

computes F1 score for jointnet result

### Usage

```
## S3 method for class 'wsimule'
F1(result, simulatedgraphs, ...)
```
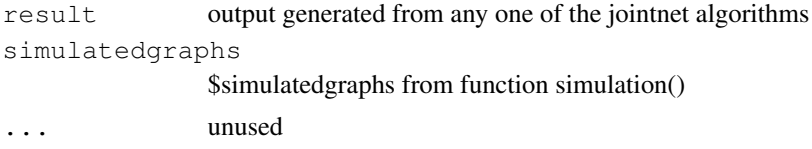

### generateSampleList 15

### Examples

```
library(JointNets)
simulationresult = simulation(p = 20, n = c(100,100))
truth = simulationresult$simulatedgraphs
result = wsimule(simulationresult$simulatedsamples,
0.2, 1, W = \text{matrix}(1, 20, 20), covType = "cov", FALSE)
F1(result,truth)
```
generateSampleList *function to generate a list of samples from simulatedGraph result*

### Description

function to generate a list of samples from simulatedGraph result

#### Usage

```
generateSampleList(simulate, n)
```
#### Arguments

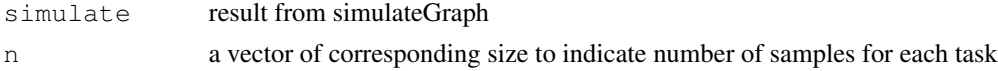

### Details

if n is  $c(100,200,300)$  and p is 20, the function will return a list of 3 data matrices of size  $(100x20,200x20,300x20)$ 

### Value

a list of length(n) data matrices

generateSamples *function to generate samples from a single precision matrix*

#### Description

function to generate samples from a single precision matrix

#### Usage

```
generateSamples(precision, n = 100)
```
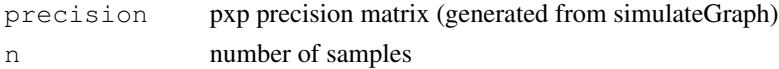

a list of nXp randomly generated gaussian samples from pxp precision matrix

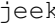

k *A Fast and Scalable Joint Estimator for Integrating Additional Knowledge in Learning Multiple Related Sparse Gaussian Graphical Models*

#### Description

A Fast and Scalable Joint Estimator for Integrating Additional Knowledge in Learning Multiple Related Sparse Gaussian Graphical Models. Please run demo(jeek) to learn the basic functions provided by this package. For further details, please read the original paper: Beilun Wang, Arshdeep Sekhon, Yanjun Qi (2018).

### Usage

```
jeek(X, lambda, W = NA, covType = "cov", intertwined = FALSE,
 parallel = FALSE)
```
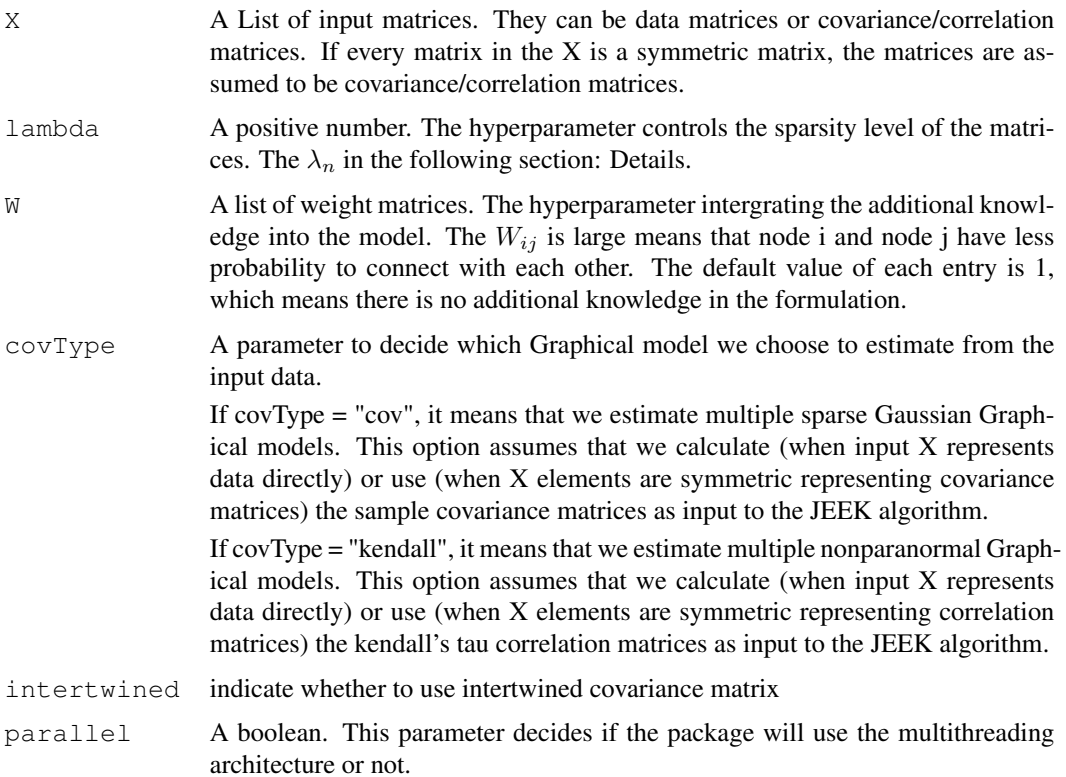

### Details

The JEEK algorithm is a novel Joint Elementary Estimator incorporating additional Knowledge (JEEK) to infer multiple related sparse Gaussian Graphical models from large-scale heterogeneous data. It solves the following equation:

$$
\min_{\Omega^{tot}_I, \Omega^{tot}_S} ||W^{tot}_I \circ \Omega^{tot}_I||_1 + ||W^{tot}_S \circ \Omega^{tot}_S||
$$

Subject to :

$$
||W_I^{tot} \circ (\Omega^{tot} - inv(T_v(\hat{\Sigma}^{tot})))||_{\infty} \le \lambda_n
$$
  

$$
||W_S^{tot} \circ (\Omega^{tot} - inv(T_v(\hat{\Sigma}^{tot})))||_{\infty} \le \lambda_n
$$
  

$$
\Omega^{tot} = \Omega_S^{tot} + \Omega_I^{tot}
$$

Please also see the equation (3.7) in our paper. The  $\lambda_n$  is the hyperparameter controlling the sparsity level of the matrices and it is the lambda in our function. For further details, please see our paper: Beilun Wang, Arshdeep Sekhon, Yanjun Qi. A Fast and Scalable Joint Estimator for Integrating Additional Knowledge in Learning Multiple Related Sparse Gaussian Graphical Models. ICML 2018

if labels are provided in the datalist as column names, result will contain labels (to be plotted)

### Value

\$graphs A list of the estimated inverse covariance/correlation matrices.

### Author(s)

Beilun Wang

### References

Beilun Wang, Arshdeep Sekhon, Yanjun Qi. A Fast and Scalable Joint Estimator for Integrating Additional Knowledge in Learning Multiple Related Sparse Gaussian Graphical Models. https: //arxiv.org/abs/1806.00548

```
library(JointNets)
data(exampleData)
result = jeek(X = exampleData, 0.3, covType = "cov", parallel = FALSE)
plot(result)
```
### Description

wrapper for function JGL fromo package "JGL"

### Usage

```
jgl(X, lambda1, lambda2, ...)
```
### Arguments

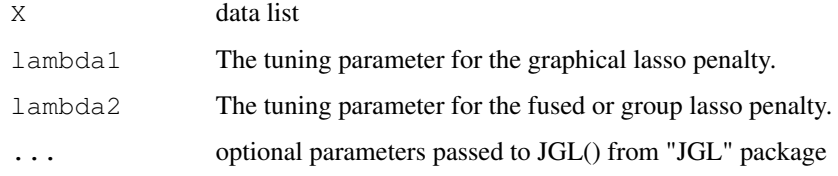

### Value

a list of estimated precision matrix

### Examples

```
library(JointNets)
data(exampleData)
result = jgl(exampleData,0.1,0.01)
plot(result)
```
jointplot *core function to plot*

### Description

core function to plot

### Usage

```
jointplot(x, type = "task", neighbouroption = "task", subID = NULL,
 index = NULL, hastitle = TRUE, haslegend = TRUE, \ldots)
```
#### jointplot that the contract of the contract of the contract of the contract of the contract of the contract of the contract of the contract of the contract of the contract of the contract of the contract of the contract of

### Arguments

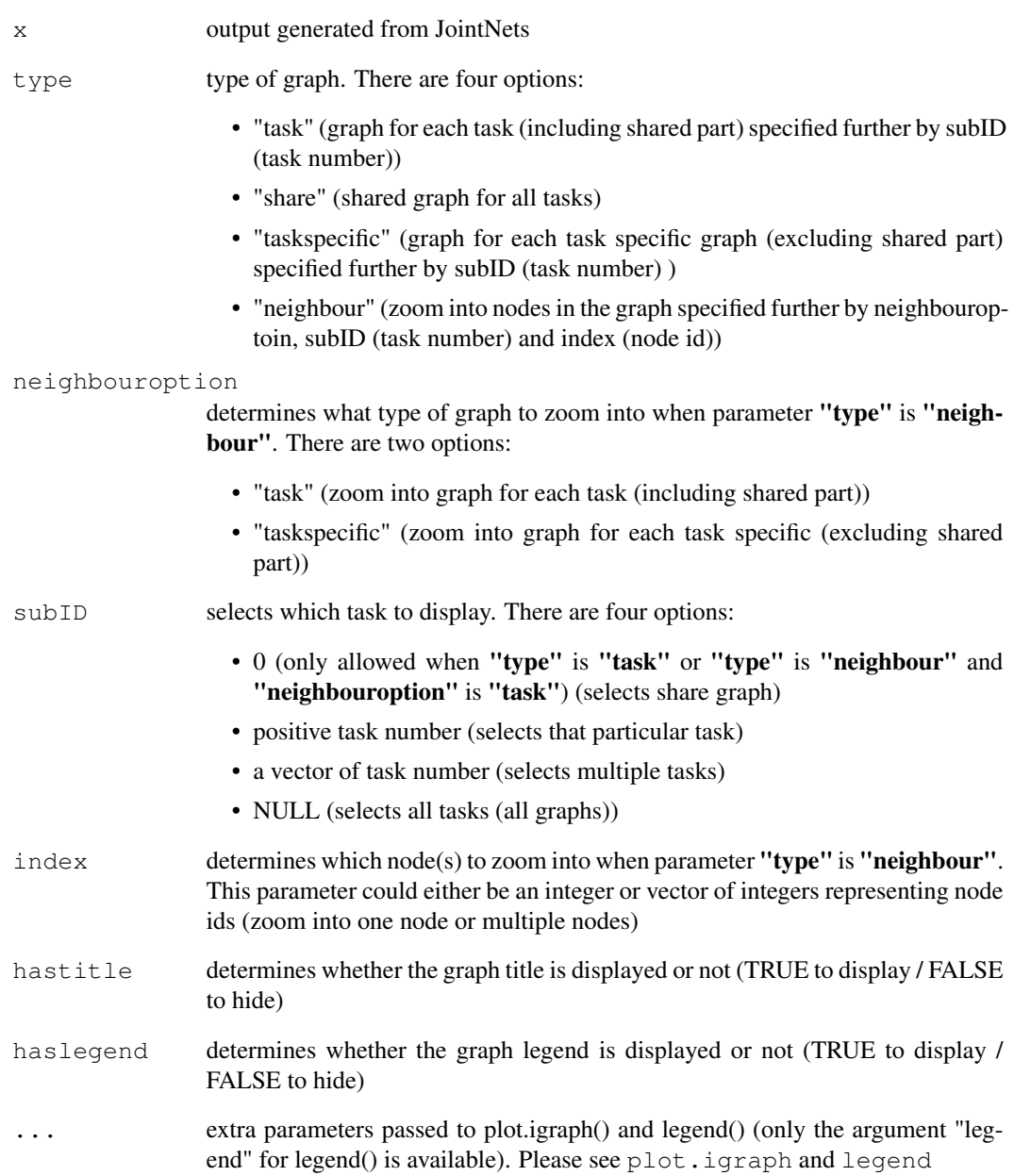

### Value

a plot of graph

kdiffnet *Fast and Scalable Estimator for Using Additional Knowledge in Learning Sparse Structure Change of High Dimensional of Sparse Changes in High-Dimensional Gaussian Graphical Models*

### Description

The kdiffnet algorithm

### Usage

```
kdiffnet(C, D, W, g = rep(1, 100), epsilon = 1, lambda = 0.05,
  knowledgeType = "EV", gamma = 4, covType = "cov",
  intertwined = FALSE, thre = "soft", rho = 0.05, iterMax = 20)
```
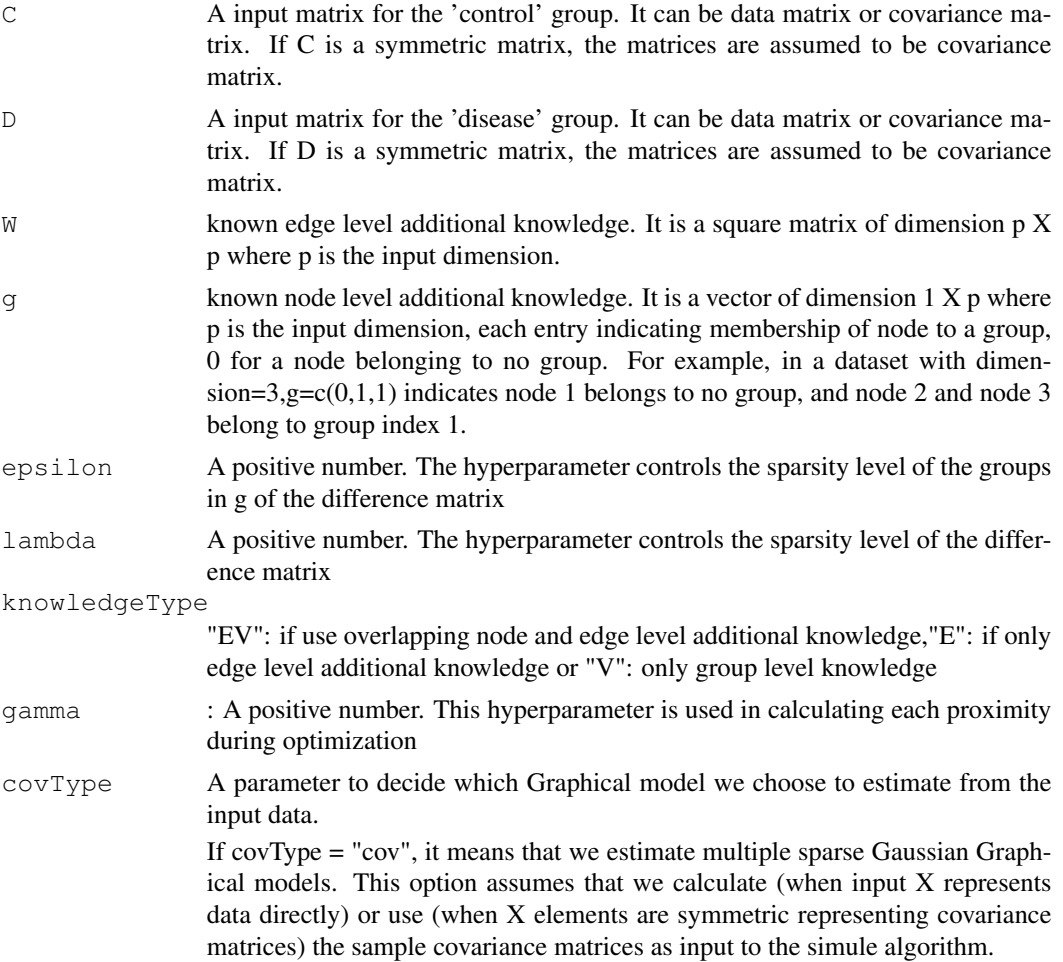

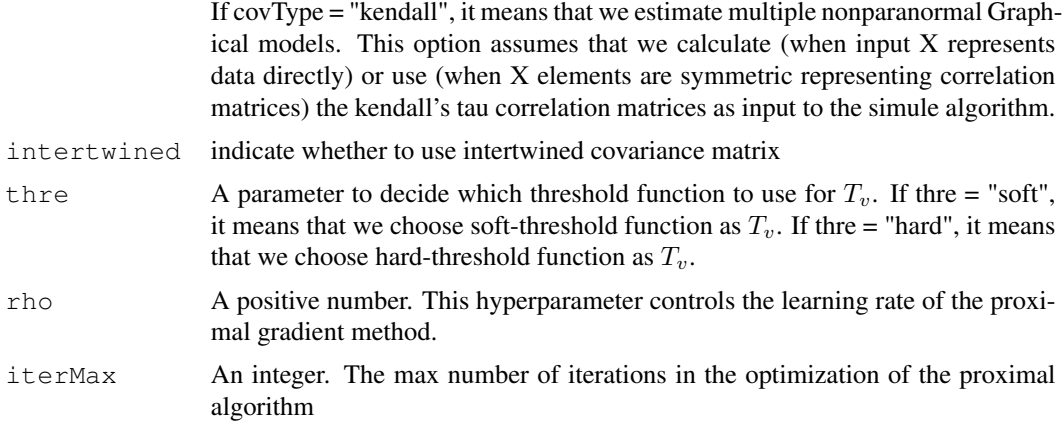

### Value

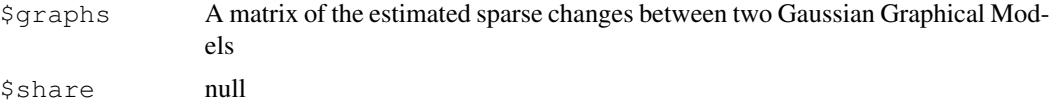

### Author(s)

Arshdeep Sekhon

#### Examples

```
library(JointNets)
data(exampleData)
result = kdiffnet(exampleData[[1]], exampleData[[2]],
W = matrix(1, 20, 20), g = rep(0, 20), epsilon = 0.2,
lambda = 0.4, covType = "cov")
plot(result)
```
nip\_37\_data *NIPS word count dataset*

### Description

This NIPS Conference Papers 1987-2015 Data set is avaiable at UCI Machine Learning Repository. The original dataset is in the form of a 11463 x 5812 matrix of word counts (11463 words and 5812 conference papers) Due to the size of the original dataset, it is preprocessed and reduced to a list of two matrices (2900 x 37 and 2911 x 37) The dataset consists of two tasks (early (up to 2006) and recent (after 2006) NIPS conference papers) with 37 words

#### Usage

data(nip\_37\_data)

#### Format

a list of two nonnegative integer matrices (1:2900, 1:37) and (1:2911,1:37) Columns are named with year\_paperid and rows are names with word name

### References

'Poisson Random Fields for Dynamic Feature Models'. Perrone V., Jenkins P. A., Spano D., Teh Y. W. (2016)

plot.diffee *plot diffee result specified by user input*

### Description

This function can plot diffee result

### Usage

```
## S3 method for class 'diffee'
plot(x, type = "task", index = NULL,
  hastitle = TRUE, \ldots)
```
#### Arguments

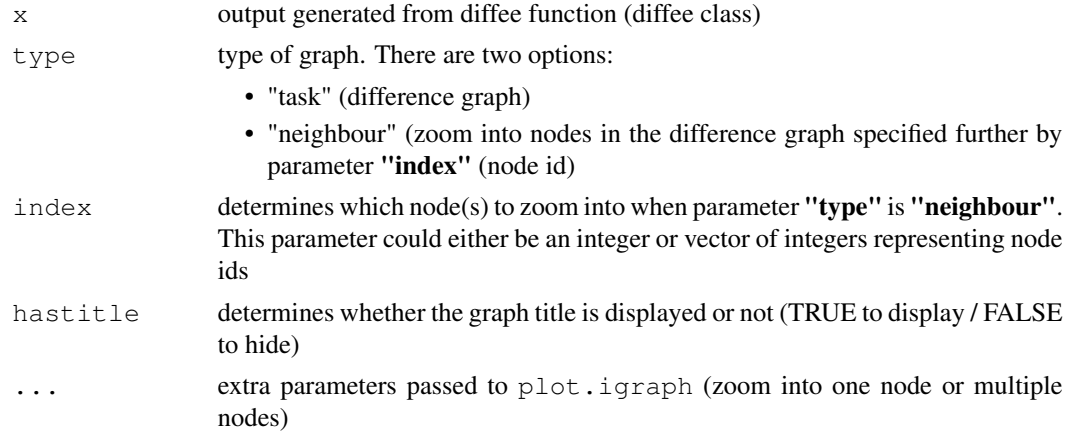

### Details

when only the diffee result is provided, the function will plot all graphs with default numeric labels. Users can specify multiple subID to zoom in multiple nodes. Each graph will include a descriptive title.

### Value

a plot of the difference graph from diffee result specified by user input

#### plot.jeek 23

### Author(s)

Beilun Wang, Zhaoyang Wang (Author), Zhaoyang Wang (maintainer) <zw4dn@virginia.edu>

#### Examples

```
library(JointNets)
data(exampleData)
result = diffee(exampleData[[1]], exampleData[[2]], 0.45)
plot.diffee(result)
```
plot.jeek *Plot jeek result specified by user input*

### Description

This function can plot and return multiple sparse graphs distinguished by edge colors from the result generated by jeek

### Usage

```
## S3 method for class 'jeek'
plot(x, type = "task", neighbouroption = "task",
  subID = NULL, index = NULL, hasL = TRUE, hasL = TRUE,
  ...)
```
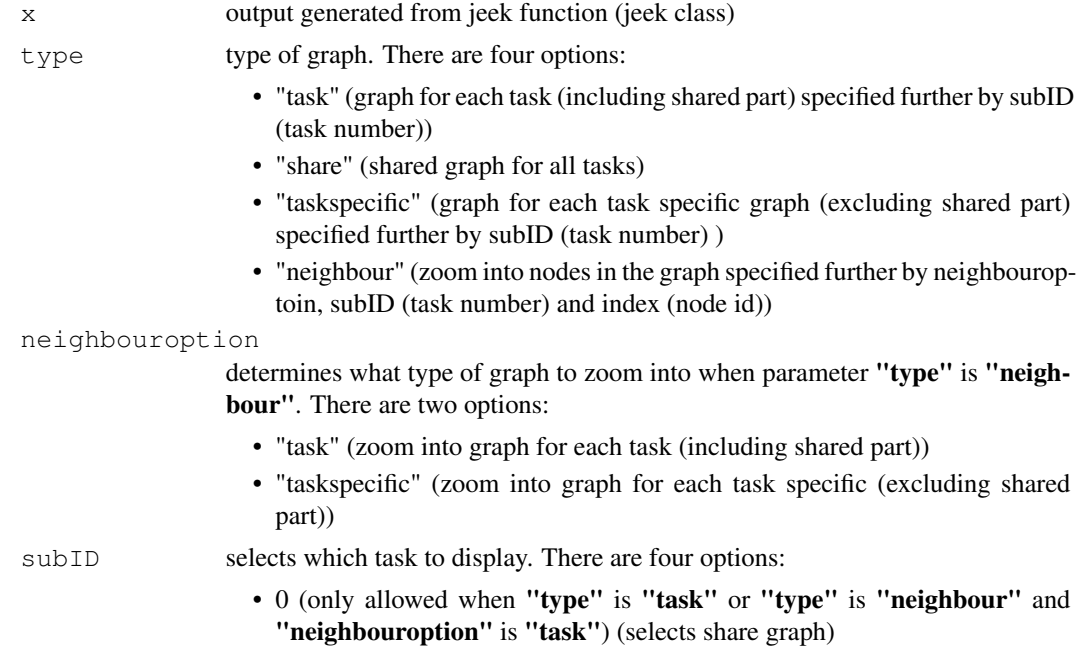

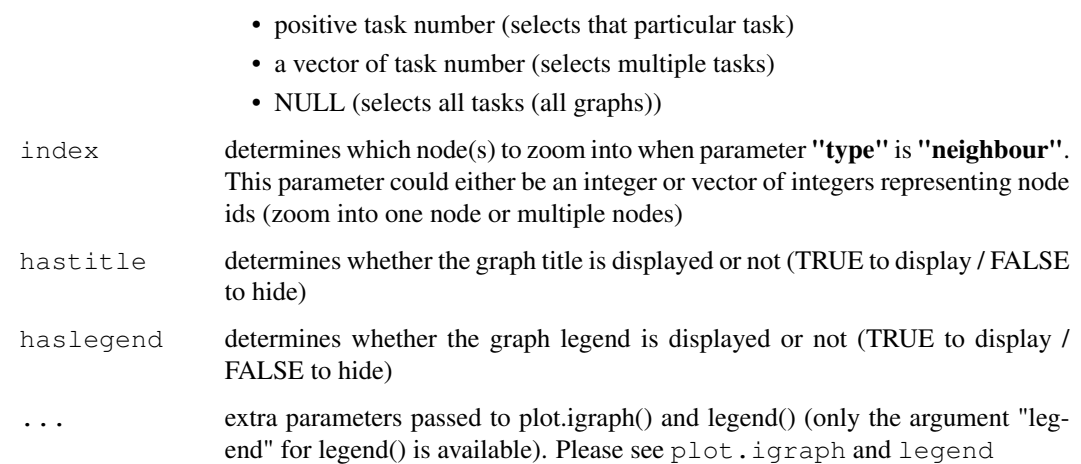

#### Details

when only the jeek result is provided, the function will plot all graphs with default numeric labels User can specify multiple subID and multiple index to zoom in multiple nodes on multiple graphs Each graph will include a descriptive title and legend to indicate correspondence between edge color and task.

#### Value

a plot of graph / subgraph from jeek result specified by user input

#### Author(s)

Beilun Wang, Zhaoyang Wang (Author), Zhaoyang Wang (maintainer) <zw4dn@virginia.edu>

### Examples

```
library(JointNets)
data(exampleData)
result = jeek(X =exampleData, 0.3, covType = "cov", parallel = FALSE)
plot(result)
```
plot.jgl *Plot jgl result specified by user input*

### Description

This function can plot and return multiple sparse graphs distinguished by edge colors from the result generated by jgl

#### plot.jgl 25

### Usage

```
## S3 method for class 'jgl'
plot(x, type = "task", neighbouroption = "task",
  subID = NULL, index = NULL, hastitle = TRUE, haslegend = TRUE,...)
```
### Arguments

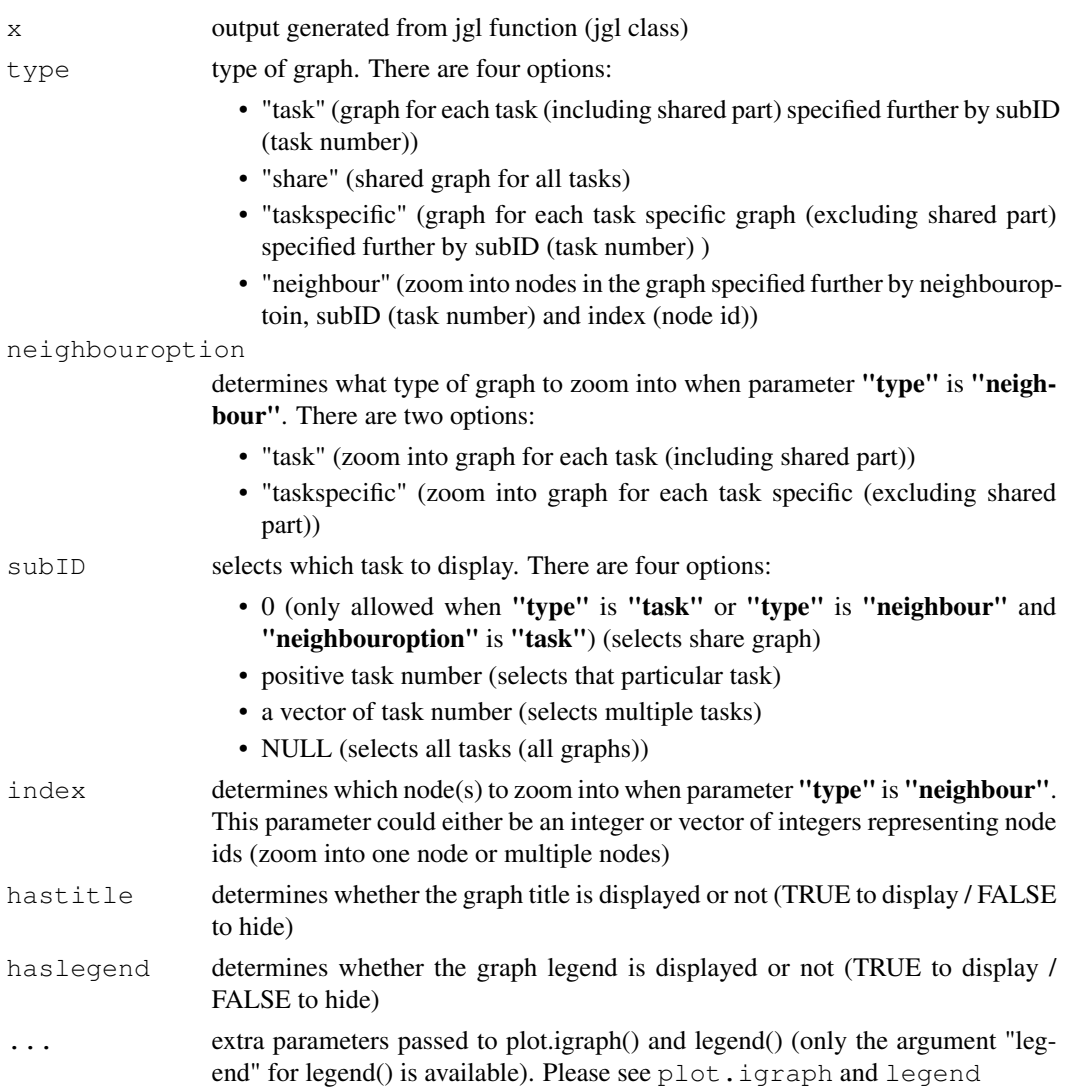

### Details

when only the jgl result is provided, the function will plot all graphs with default numeric labels User can specify multiple subID and multiple index to zoom in multiple nodes on multiple graphs Each graph will include a descriptive title and legend to indicate correspondence between edge color and task.

### Value

a plot of graph / subgraph from jgl result specified by user input

### Author(s)

Beilun Wang, Zhaoyang Wang (Author), Zhaoyang Wang (maintainer) <zw4dn@virginia.edu>

### Examples

```
library(JointNets)
data(exampleData)
result = jgl(exampleData, 0.1, 0.5)plot(result)
```
plot.kdiffnet *plot kdiffnet result specified by user input*

### Description

This function can plot kdiffnet result

#### Usage

```
## S3 method for class 'kdiffnet'
plot(x, type = "task", index = NULL,
 hastitle = TRUE, \ldots)
```
### Arguments

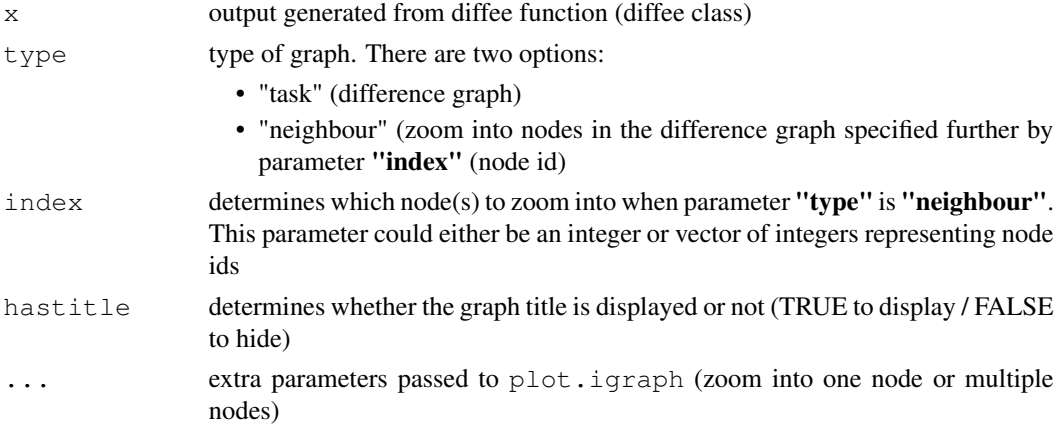

### Details

when only the kdiffnet result is provided, the function will plot all graphs with default numeric labels. Users can specify multiple subID to zoom in multiple nodes. Each graph will include a descriptive title.

### plot.simulation 27

### Value

a plot of the difference graph from kdiffnet result specified by user input

#### Author(s)

Beilun Wang, Zhaoyang Wang (Author), Zhaoyang Wang (maintainer) <zw4dn@virginia.edu>

### Examples

```
library(JointNets)
data(exampleData)
result = kdiffnet(exampleData[[1]], exampleData[[2]],
W = matrix(1, 20, 20), g = rep(0, 20), epsilon = 0.2,
lambda = 0.4, covType = "cov")plot(result)
```
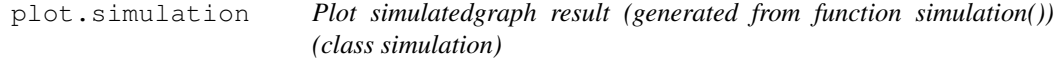

### Description

This function can plot and return multiple sparse graphs distinguished by edge colors from the result generated by simulation()

### Usage

```
## S3 method for class 'simulation'
plot(x, type = "task", neighbouroption = "task",
  subID = NULL, index = NULL, hasL = TRUE, hasL = True,
  ...)
```
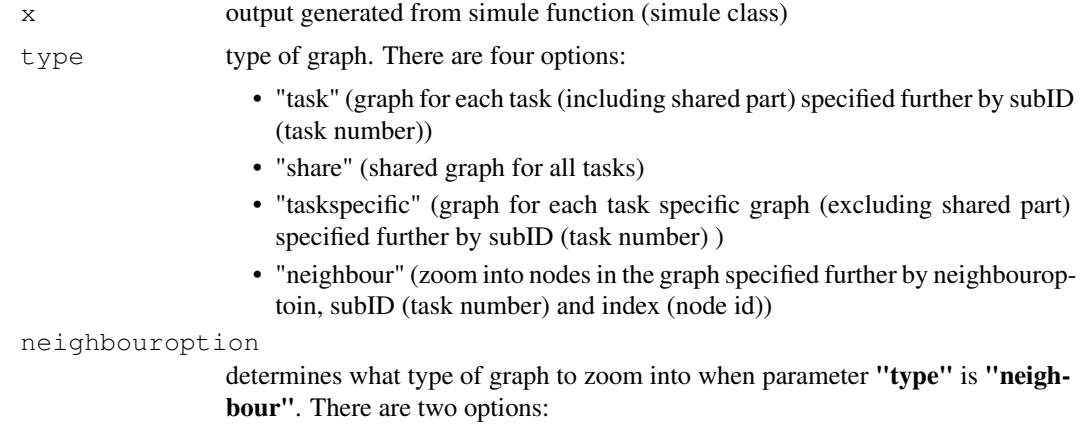

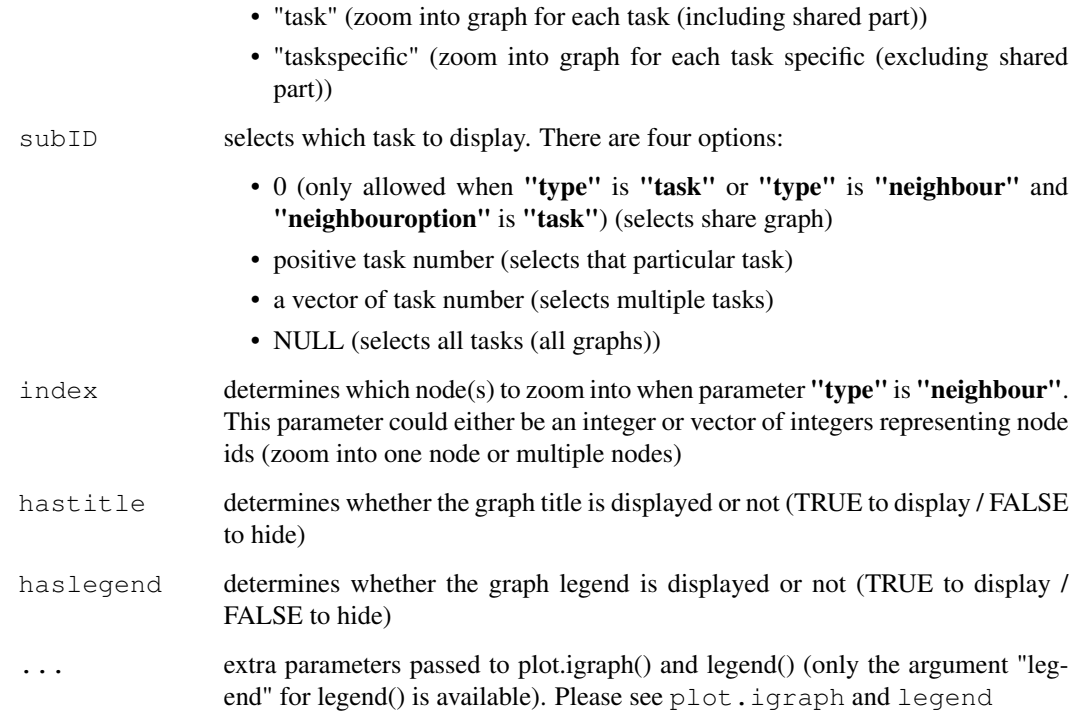

#### Details

when only the simulatedgraph is provided, the function will plot all graphs with default numeric labels. User can specify multiple subID and multiple index to zoom in multiple nodes on multiple graphs. Each graph will include a descriptive title and legend to indicate correspondence between edge color and task.

#### Value

a plot of graph / subgraph from simulatedgraph result specified by user input

### Author(s)

Beilun Wang, Zhaoyang Wang (Author), Zhaoyang Wang (maintainer) <zw4dn@virginia.edu>

```
library(JointNets)
data(exampleData)
result = simulation(n = c(100, 100, 100))$simulatedgraphs
plot(result)
```
### Description

This function can plot and return multiple sparse graphs distinguished by edge colors from the result generated by simule

### Usage

```
## S3 method for class 'simule'
plot(x, type = "task", neighbouroption = "task",
  subID = NULL, index = NULL, hastitle = TRUE, haslegend = TRUE,...)
```
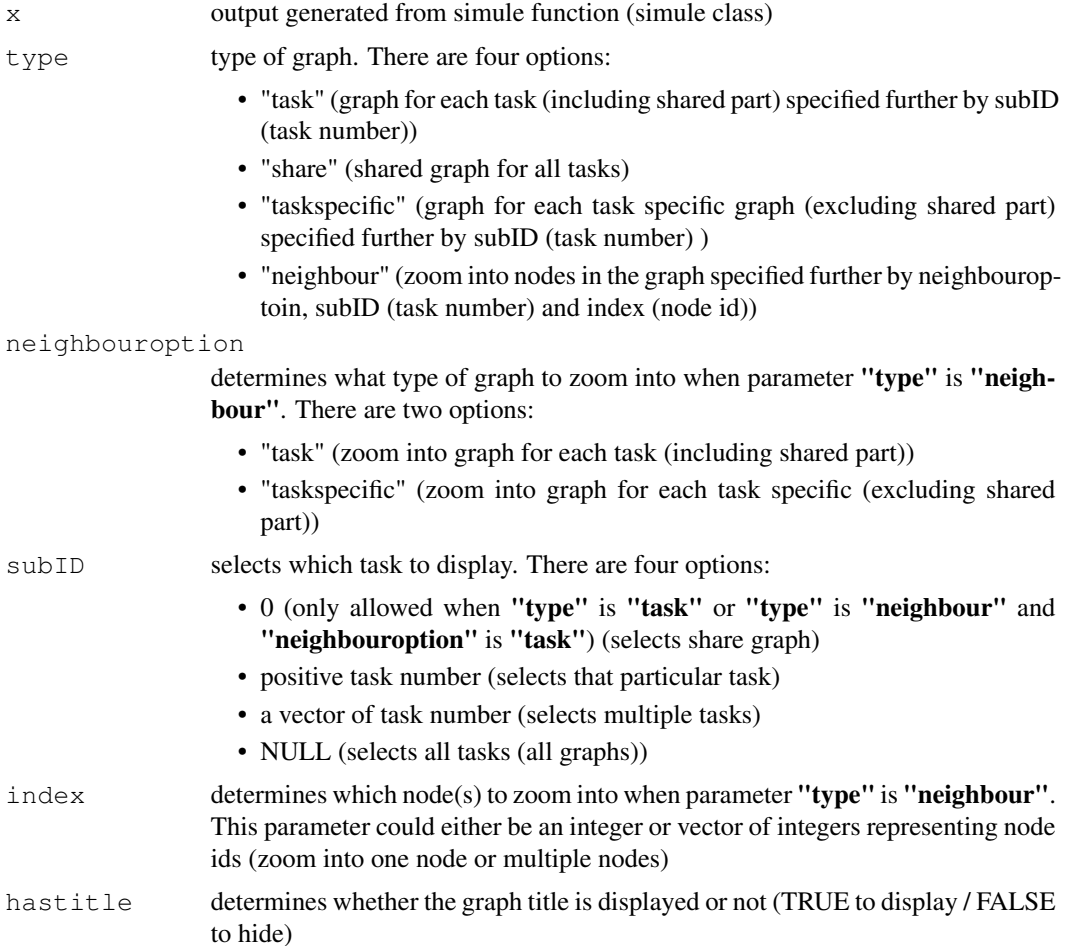

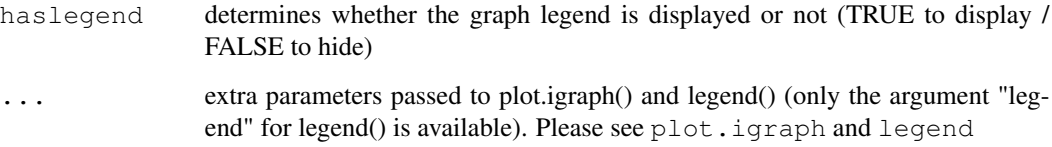

#### Details

when only the simule result is provided, the function will plot all graphs with default numeric labels. User can specify multiple subID and multiple index to zoom in multiple nodes on multiple graphs. Each graph will include a descriptive title and legend to indicate correspondence between edge color and task.

#### Value

a plot of graph / subgraph from simule result specified by user input

### Author(s)

Beilun Wang, Zhaoyang Wang (Author), Zhaoyang Wang (maintainer) <zw4dn@virginia.edu>

#### Examples

```
library(JointNets)
data(exampleData)
result = simule(X = exampleData, lambda = 0.1, epsilon = 0.45, covType = "cov", FALSE)
plot(result)
```
plot.wsimule *Plot wsimule result specified by user input*

#### Description

This function can plot and return multiple sparse graphs distinguished by edge colors from the result generated by wsimule

#### Usage

```
## S3 method for class 'wsimule'
plot(x, type = "task", neighbouroption = "task",
  subID = NULL, index = NULL, hastitle = TRUE, haslegend = TRUE,...)
```
### plot.wsimule 31

#### Arguments

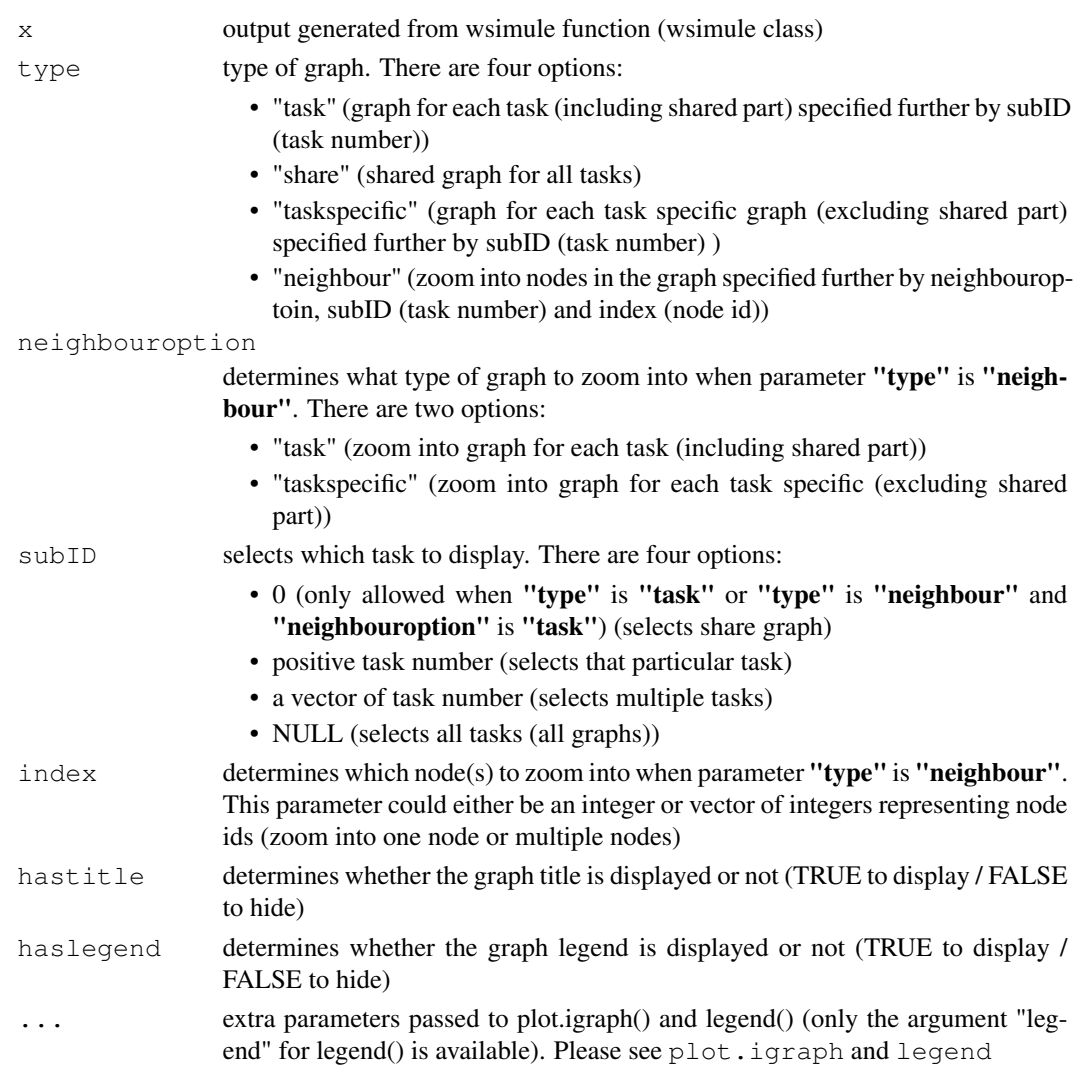

### Details

when only the wsimule result is provided, the function will plot all graphs with default numeric labels. User can specify multiple subID and multiple index to zoom in multiple nodes on multiple graphs. Each graph will include a descriptive title and legend to indicate correspondence between edge color and task.

### Value

a plot of graph / subgraph from wsimule result specified by user input

### Author(s)

Beilun Wang, Zhaoyang Wang (Author), Zhaoyang Wang (maintainer) <zw4dn@virginia.edu>

#### Examples

```
library(JointNets)
data(exampleData)
result = wsimule(X = exampleData , lambda = 0.1, epsilon = 0.45,
W = matrix(1, 20, 20), covType = "cov", FALSE)plot(result)
```
plot\_brain *plot 3d brain network from JointNets result*

#### Description

This function plots 3d brain network from JointNets result

#### Usage

plot\_brain(x, ...)

#### Arguments

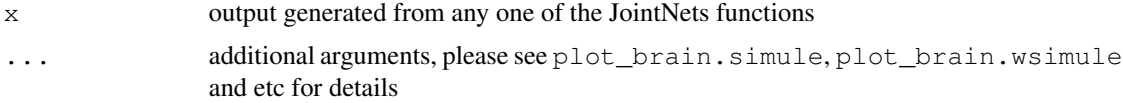

### Details

The function plots brain network using rglplot.igraph

### Value

3d (rgl) brain network

#### Author(s)

Zhaoyang Wang (Author), Zhaoyang Wang (maintainer) <zw4dn@virginia.edu>

```
library(JointNets)
graphics.off()
par(ask=FALSE)
par(mfrow=c(1,1))data(ABIDE_aal116_timeseries)
data(aal116coordinates)
layout = cbind(aal116coordinates$x.mni + 90,
aal116coordinates$y.mni+126, aal116coordinates$z.mni+72)
result = simulation(p=116, s = 0.001, ss = 0.001, n = c(1,1))$simulatedgraphs
class(result) = "simule"
```
### plot\_brain.diffee 33

```
plot_brain(result, type = "task", neighbouroption = "task",
subID = NULL, index = NULL, layout = layout, hasbackground = FALSE)
result = simule(ABIDE_aal116_timeseries, 0.2, 1, covType = "cov", FALSE)
plot_brain(result, type = "task", neighbouroption = "task",
subID = NULL, index = NULL, layout = layout)
```
plot\_brain.diffee *plot 3d brain network from diffee result*

#### Description

This function plots 3d brain network from diffee result

#### Usage

```
## S3 method for class 'diffee'
plot_brain(x, type = "task", neighbouroption = "task",
  subID = NULL, index = NULL, hastitle = TRUE, haslegend = TRUE,hasbackground = TRUE, ...)
```
### Arguments

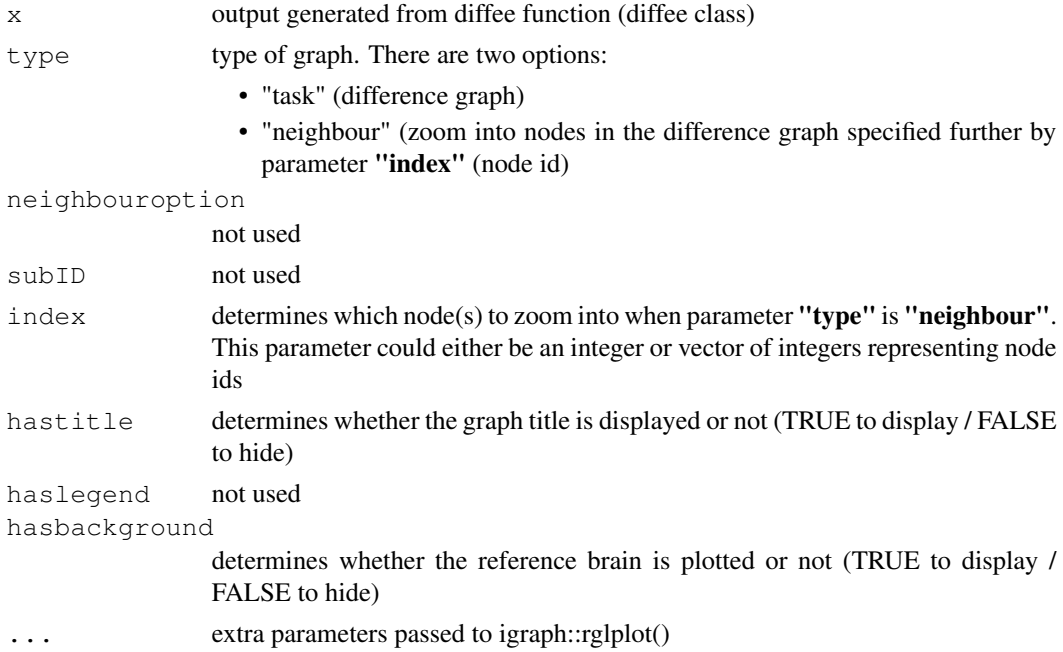

### Details

The function plots brain network using rglplot.igraph

#### Value

3d (rgl) brain network

### Author(s)

Zhaoyang Wang (Author), Zhaoyang Wang (maintainer) <zw4dn@virginia.edu>

### Examples

```
library(JointNets)
graphics.off()
par(ask=FALSE)
par(mfrow=c(1,1))
data(ABIDE_aal116_timeseries)
data(aal116coordinates)
layout = cbind(aal116coordinates$x.mni + 90,
aal116coordinates$y.mni+126, aal116coordinates$z.mni+72)
result = simulation(p=116, s = 0.001, ss = 0.001, n = c(1,1))$simulatedgraphs
class(result) = "simule"
plot_brain(result, type = "task", neighbouroption = "task",
subID = NULL, index = NULL, layout = layout, hasbackground = FALSE)result = diffee(ABIDE_aal116_timeseries[[1]],
ABIDE_aal116_timeseries[[2]], 0.001)
plot_brain(result, type = "task", neighbouroption = "task",
subID = NULL, index = NULL, layout = layout)
```
plot\_brain.jeek *plot 3d brain network from jeek result*

### Description

This function plots 3d brain network from jeek result

### Usage

```
## S3 method for class 'jeek'
plot_brain(x, type = "task", neighbouroption = "task",
  subID = NULL, index = NULL, hastitle = TRUE, haslegend = TRUE,
  hasbackground = TRUE, ...)
```
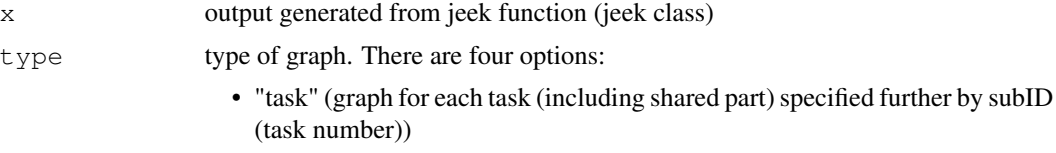

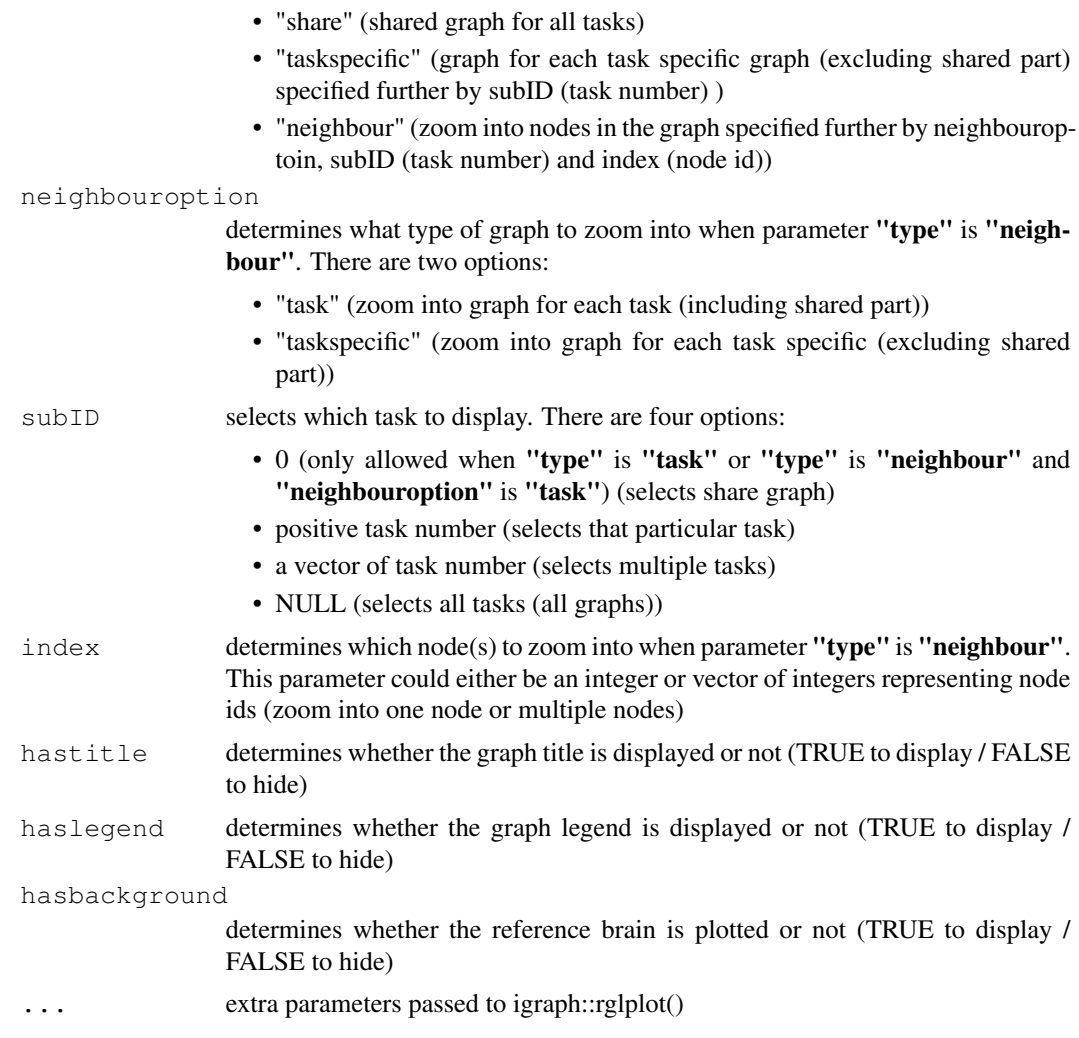

### Details

The function plots brain network using rglplot.igraph

### Value

3d (rgl) brain network

### Author(s)

Zhaoyang Wang (Author), Zhaoyang Wang (maintainer) <zw4dn@virginia.edu>

```
library(JointNets)
graphics.off()
par(ask=FALSE)
```

```
par(mfrow=c(1,1))data(ABIDE_aal116_timeseries)
data(aal116coordinates)
layout = cbind(aal116coordinates$x.mni + 90,
aal116coordinates$y.mni+126, aal116coordinates$z.mni+72)
result = simulation(p=116, s = 0.001, ss = 0.001, n = c(1,1))$simulatedgraphs
class(result) = "simule"
plot_brain(result, type = "task", neighbouroption = "task",
subID = NULL, index = NULL, layout = layout, hasbackground = FALSE)
result = \text{jeek}(X = \text{ABIDE}\_ \text{aall116}\_ \text{timeseries}, 0.25,covType = "kendall",parallel = FALSE)
plot_brain(result, type = "task", neighbouroption = "task",
subID = NULL, index = NULL, layout = layout)
```
plot\_brain.jgl *plot 3d brain network from jgl result*

#### Description

This function plots 3d brain network from jgl result

#### Usage

```
## S3 method for class 'jgl'
plot_brain(x, type = "task", neighbouroption = "task",
  subID = NULL, index = NULL, hastitle = TRUE, haslegend = TRUE,hasbackground = TRUE, ...)
```
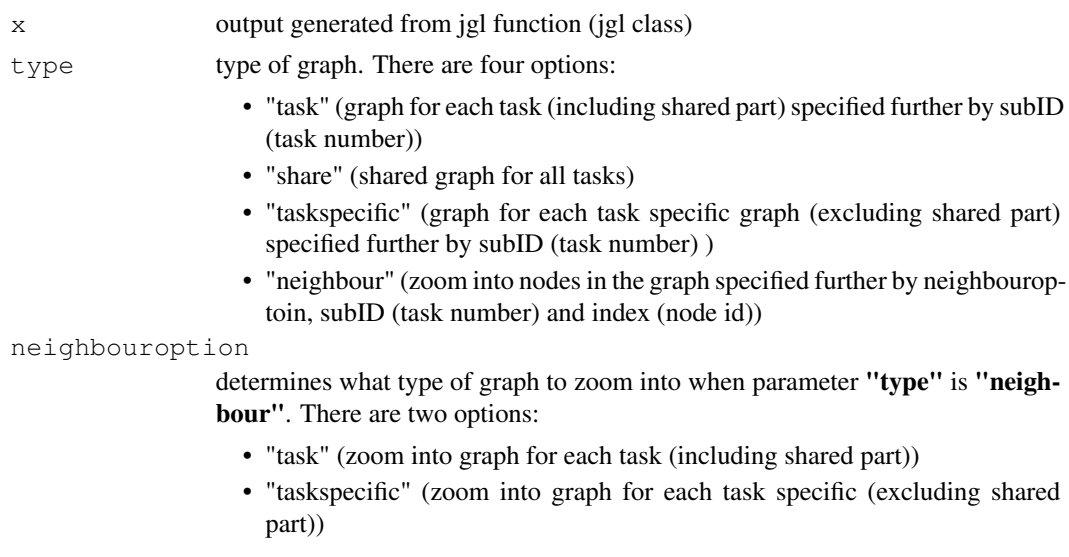

### plot\_brain.jgl 37

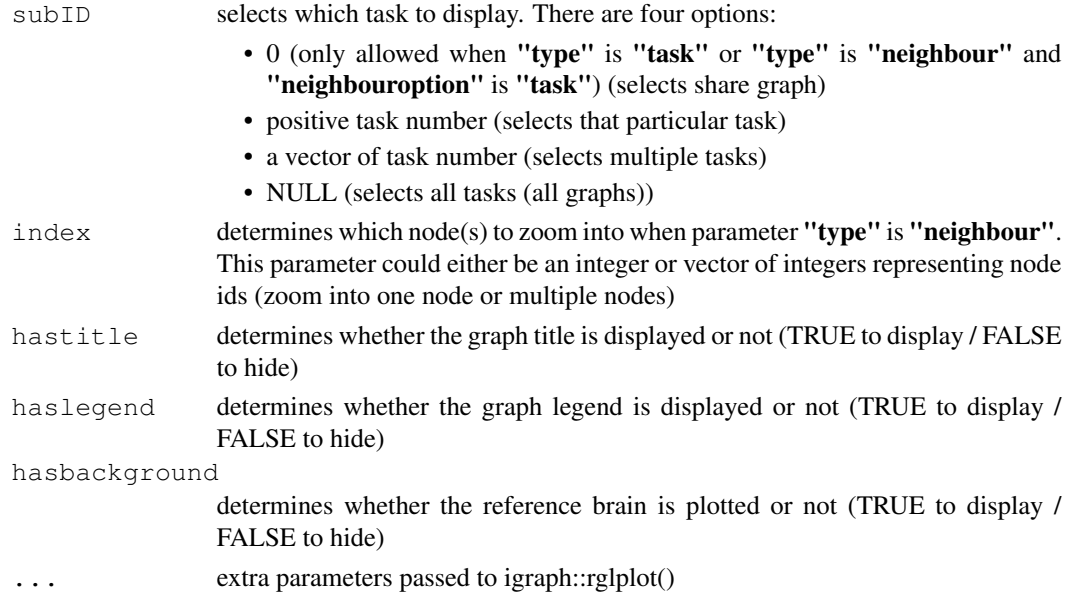

### Details

The function plots brain network using rglplot.igraph

### Value

3d (rgl) brain network

#### Author(s)

Zhaoyang Wang (Author), Zhaoyang Wang (maintainer) <zw4dn@virginia.edu>

```
library(JointNets)
graphics.off()
par(ask=FALSE)
par(mfrow=c(1,1))data(ABIDE_aal116_timeseries)
data(aal116coordinates)
layout = cbind(aal116coordinates$x.mni + 90,
aal116coordinates$y.mni+126, aal116coordinates$z.mni+72)
result = simulation(p=116, s = 0.001, ss = 0.001, n = c(1,1))$simulatedgraphs
class(result) = "jgl"
plot_brain(result, type = "task", neighbouroption = "task",
subID = NULL, index = NULL, layout = layout, hasbackground = FALSE)
result = jgl(ABIDE_aal116_timeseries, 0.2, 1)
plot_brain(result, type = "task", neighbouroption = "task",
subID = NULL, index = NULL, layout = layout)
```

```
plot_brain.kdiffnet
```
*plot 3d brain network from kdiffnet result*

### Description

This function plots 3d brain network from kdiffnet result

### Usage

```
## S3 method for class 'kdiffnet'
plot_brain(x, type = "task",
  neighbouroption = "task", subID = NULL, index = NULL,
  hastitle = TRUE, haslegend = TRUE, hasbackground = TRUE, \ldots)
```
### Arguments

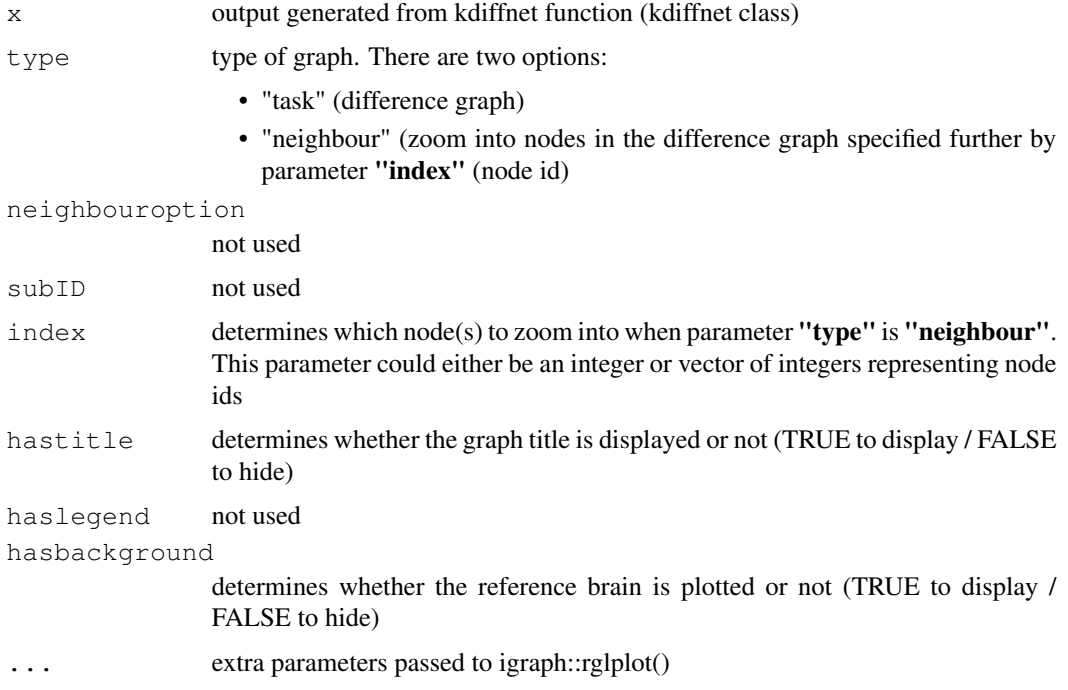

### Details

The function plots brain network using rglplot.igraph

### Value

3d (rgl) brain network

plot\_brain.simule 39

#### Author(s)

Zhaoyang Wang (Author), Zhaoyang Wang (maintainer) <zw4dn@virginia.edu>

#### Examples

```
library(JointNets)
graphics.off()
par(ask=FALSE)
par(mfrow=c(1,1))data(ABIDE_aal116_timeseries)
data(aal116coordinates)
layout = cbind(aal116coordinates$x.mni + 90,
aal116coordinates$y.mni+126, aal116coordinates$z.mni+72)
result = simulation(p=116, s = 0.001, ss = 0.001, n = c(1,1))$simulatedgraphs
class(result) = "simule"
plot_brain(result, type = "task", neighbouroption = "task",
subID = NULL, index = NULL, layout = layout, hasbackground = FALSE)
result = kdiffnet(ABIDE_aal116_timeseries[[1]], ABIDE_aal116_timeseries[[2]],
W = matrix(1, 116, 116), g = rep(0, 116), epsilon = 0.1, lambda = 0.001)
plot_brain(result, type = "task", neighbouroption = "task",
subID = NULL, index = NULL, layout = layout)
```
plot\_brain.simule *plot 3d brain network from simule result*

#### Description

This function plots 3d brain network from simule result

#### Usage

```
## S3 method for class 'simule'
plot_brain(x, type = "task", neighbouroption = "task",
  subID = NULL, index = NULL, hostile = TRUE, hasleqend = TRUE,
  hasbackground = TRUE, ...)
```
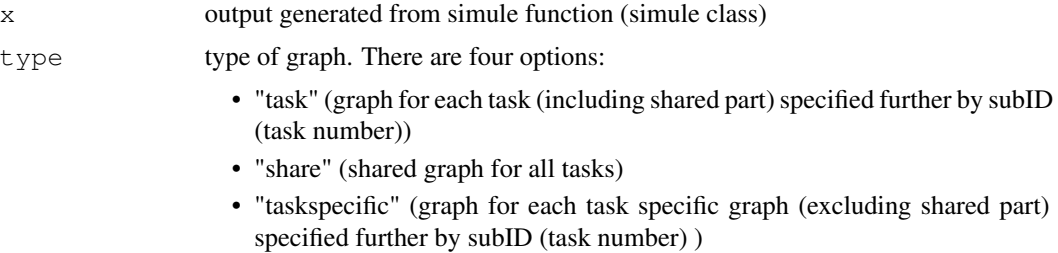

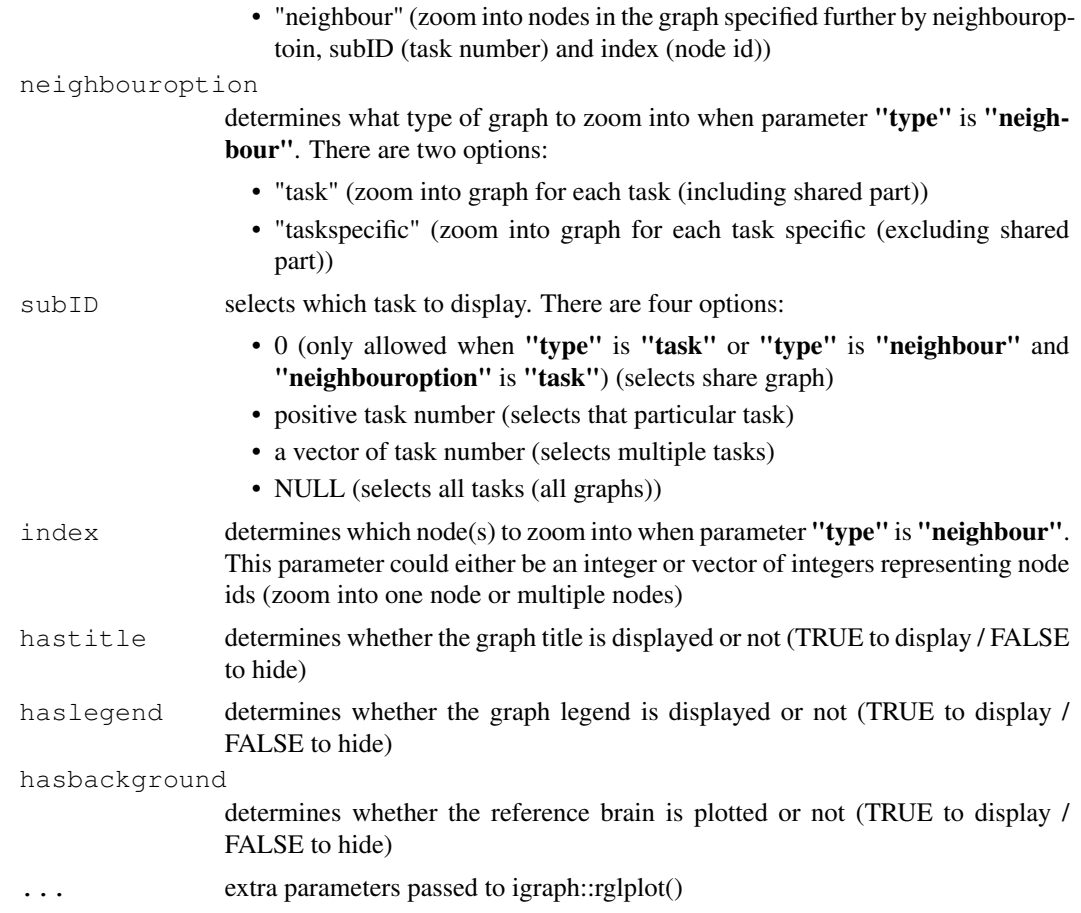

### Details

The function plots brain network using rglplot.igraph

### Value

3d (rgl) brain network

### Author(s)

Zhaoyang Wang (Author), Zhaoyang Wang (maintainer) <zw4dn@virginia.edu>

```
library(JointNets)
graphics.off()
par(ask=FALSE)
par(mfrow=c(1,1))
data(ABIDE_aal116_timeseries)
data(aal116coordinates)
layout = cbind(aal116coordinates$x.mni + 90,
```
### plot\_brain.wsimule 41

```
aal116coordinates$y.mni+126, aal116coordinates$z.mni+72)
result = simulation(p=116, s = 0.001, ss = 0.001, n = c(1,1))$simulatedgraphs
class(result) = "simule"
plot_brain(result, type = "task", neighbouroption = "task",
subID = NULL, index = NULL, layout = layout, hasbackground = FALSE)result = simule(ABIDE_aal116_timeseries, 0.2, 1, covType = "cov", FALSE)
plot_brain(result, type = "task", neighbouroption = "task",
subID = NULL, index = NULL, layout = layout)
```
plot\_brain.wsimule *plot 3d brain network from wsimule result*

#### Description

This function plots 3d brain network from wsimule result

### Usage

```
## S3 method for class 'wsimule'
plot\_brain(x, type = "task",neighbouroption = "task", subID = NULL, index = NULL,
  hastitle = TRUE, haslegend = TRUE, hasbackground = TRUE, \ldots)
```
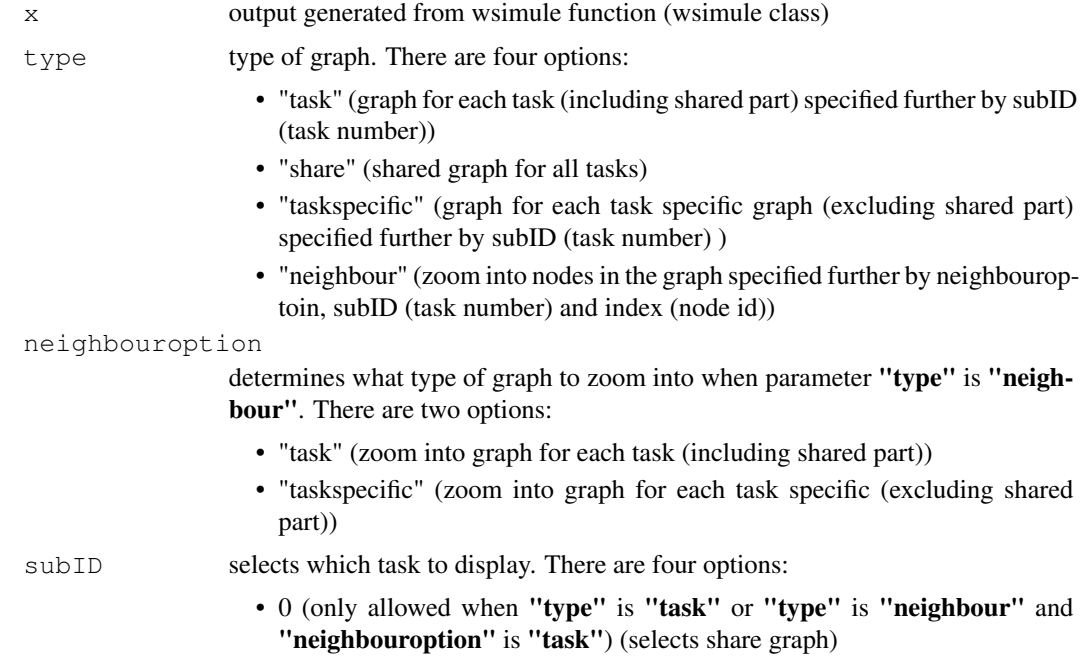

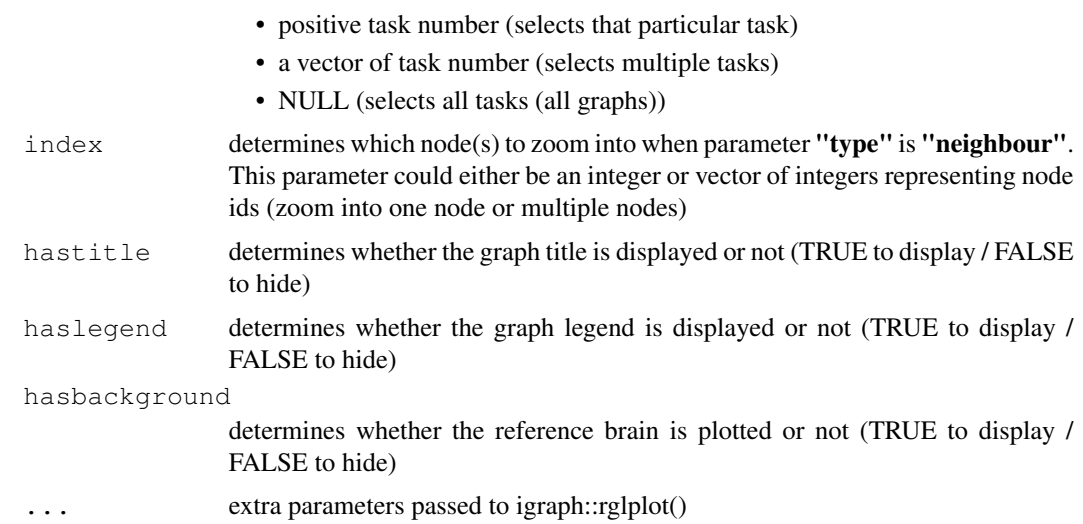

### Details

The function plots brain network using rglplot.igraph

### Value

3d (rgl) brain network

### Author(s)

Zhaoyang Wang (Author), Zhaoyang Wang (maintainer) <zw4dn@virginia.edu>

```
library(JointNets)
graphics.off()
par(ask=FALSE)
par(mfrow=c(1,1))data(ABIDE_aal116_timeseries)
data(aal116coordinates)
layout = cbind(aal116coordinates$x.mni + 90,
aal116coordinates$y.mni+126, aal116coordinates$z.mni+72)
result = simulation(p=116, s = 0.001, ss = 0.001, n = c(1,1))$simulatedgraphs
class(result) = "simule"
plot_brain(result, type = "task", neighbouroption = "task",
subID = NULL, index = NULL, layout = layout, hasbackground = FALSE)
result = wsimule(ABIDE_aal116_timeseries, 0.2, 1,
W = matrix(1, 116, 116), covType = "cov", FALSE)plot_brain(result, type = "task", neighbouroption = "task",
subID = NULL, index = NULL, layout = layout)
```
### Description

plot 3d brain network

### Usage

```
plot_brain_joint(x, type = "task", neighbouroption = "task",
  subID = NULL, index = NULL, hastitle = TRUE, haslegend = TRUE,
  hasbackground = TRUE, ...)
```
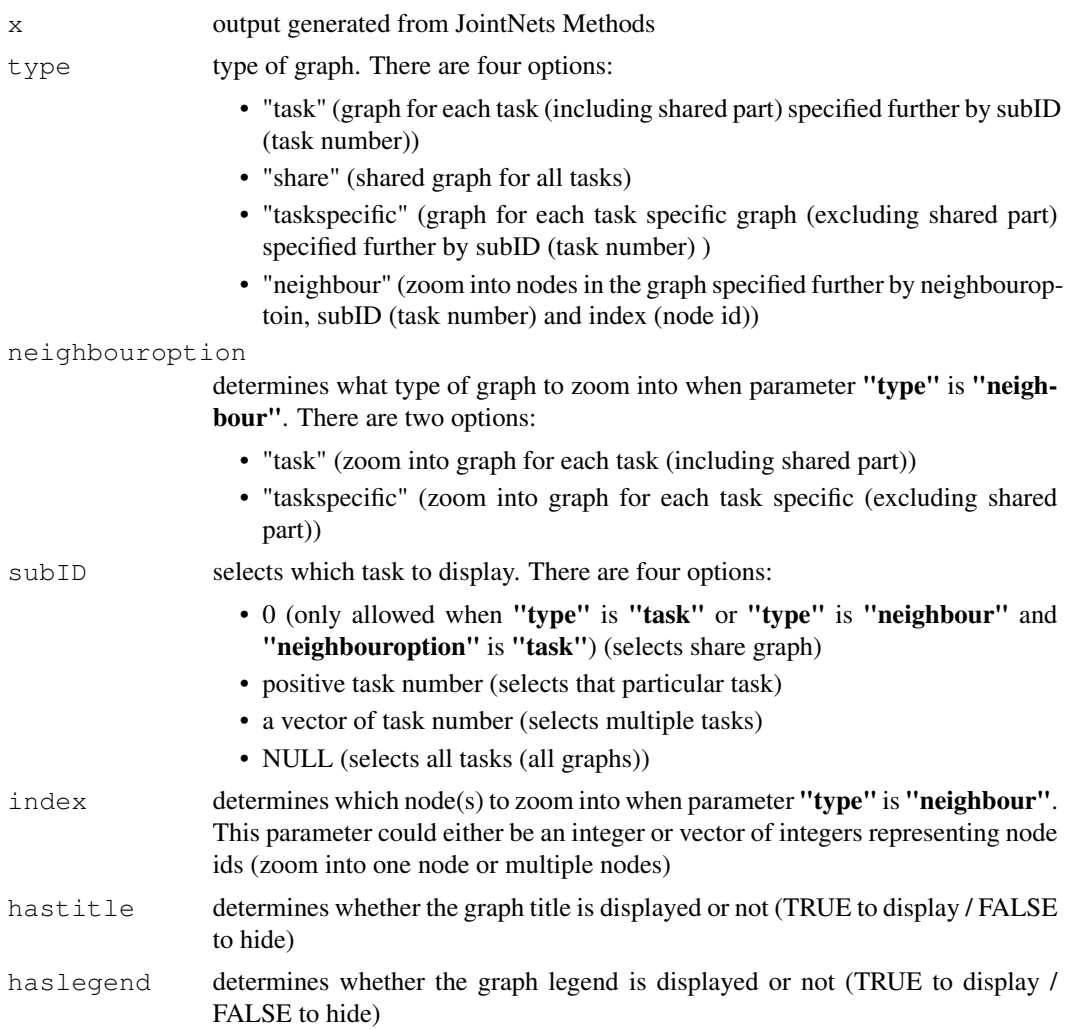

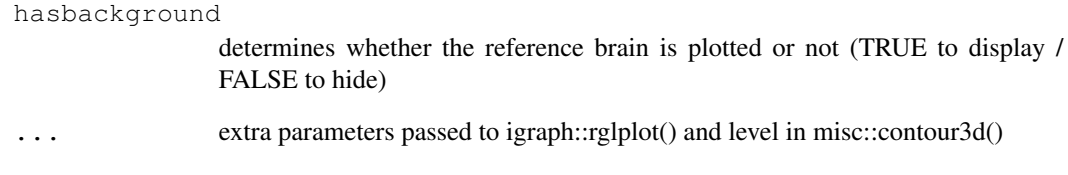

### Value

3d (rgl) brain network

plot\_gui *GUI of JointNets plot*

### Description

GUI version of JointNets plot (input from the global environment)

#### Usage

plot\_gui()

### Details

please refer to plot.simule, plot.wsimule and etc for details in plotting. value -1 for subID and index corresponds to NUL value

### Author(s)

Zhaoyang Wang (Author), Zhaoyang Wang (maintainer) <zw4dn@virginia.edu>

```
library(JointNets)
if(interactive()){
plot_gui()
}
```
### Description

graphical model model evaluation using QDA as a classifier

#### Usage

```
QDA_eval(train, valid, test, lambda_range, v_seeking_length = 10,
 method = "difference", ...
```
### Arguments

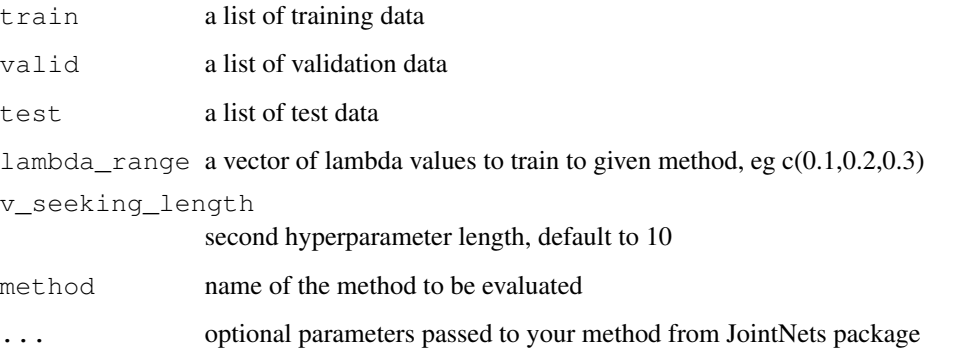

### Value

covriance matrix / kendall tau correlation matrix

```
library(JointNets)
data("nip_37_data")
split = train\_valid\_test\_split(nip_37\_data,c(0.8,0.1,0.1),10000)train = split[["train"]]
valid = split[["valid"]]
test = split[["test"]]
v_seeking_length = 2
lambdarange = seq(0.5,1, length.out = 2)
result = QDA_eval(train,valid,test,lambda_range, v_seeking_length, method = "diffee")
result[["best test accuracy"]]
```
### Description

This function returns an igraph object from jointnet result for user to work with directly

#### Usage

```
returngraph(x, ...)
```
### Arguments

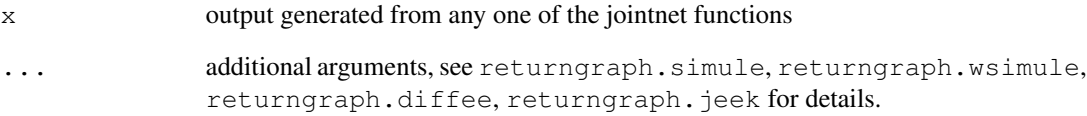

#### Details

the function aims to provide users the flexibility to explore and visualize the graph on their own generated from jointnet

### Value

an igraph object of graph / subgraph from jointnet result specified by user input

### Author(s)

Beilun Wang, Zhaoyang Wang (Author), Zhaoyang Wang (maintainer) <zw4dn@virginia.edu>

```
library(JointNets)
data(exampleData)
result = jeek(X = exampleData, 0.3, covType = "cov", parallel = FALSE)
graph = returngraph(result)
```
returngraph.diffee *return igraph object from diffee result specified by user input*

#### Description

This function can return an igraph object from diffee result for user to work with directly

#### Usage

```
## S3 method for class 'diffee'
returngraph(x, type = "task",
 neighboroption = "task", subID = NULL, index = NULL, ...)
```
### Arguments

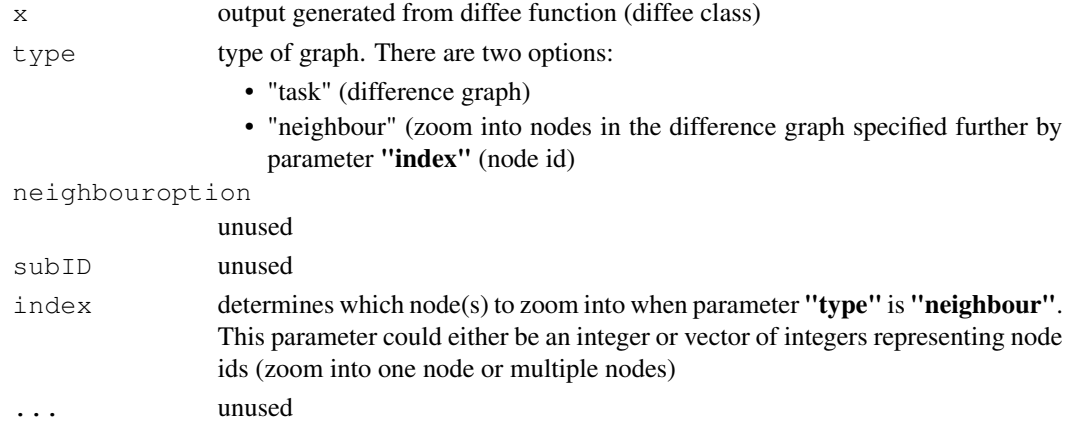

### Details

the function aims to provide users the flexibility to explore and visualize the graph own their own generated from diffee

#### Value

an igraph object of graph / subgraph from diffee result specified by user input

### Author(s)

Beilun Wang, Zhaoyang Wang (Author), Zhaoyang Wang (maintainer) <zw4dn@virginia.edu>

```
library(JointNets)
data(exampleData)
result = diffee(exampleData[[1]], exampleData[[2]], 0.45)
graph = returngraph(result)
```
returngraph.jeek *return igraph object from jeek result specified by user input*

### Description

This function can return an igraph object from jeek result for user to work with directly

### Usage

```
## S3 method for class 'jeek'
returngraph(x, type = "task", neighbouroption = "task",
  subID = NULL, index = NULL, ...
```
### Arguments

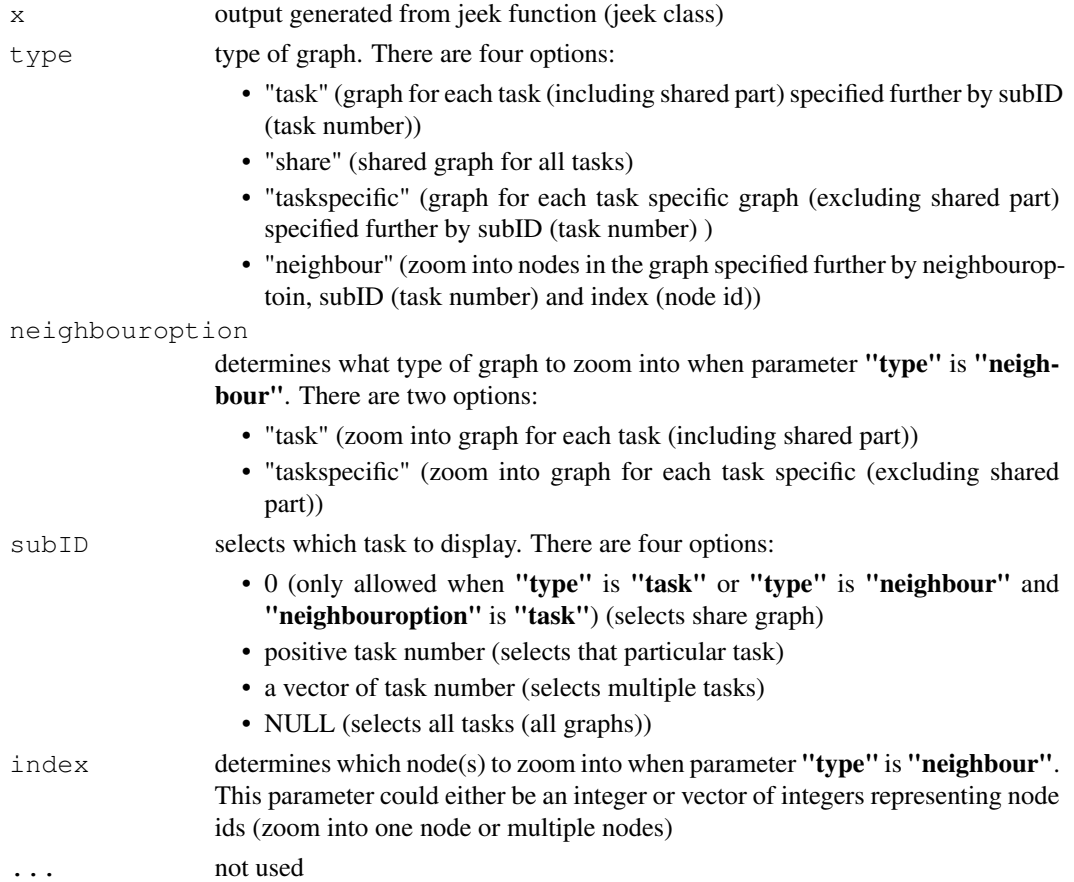

### Details

the function aims to provide users the flexibility to explore and visualize the graph on their own generated from jeek

### returngraph.jgl 49

### Value

an igraph object of graph / subgraph from jeek result specified by user input

#### Author(s)

Beilun Wang, Zhaoyang Wang (Author), Zhaoyang Wang (maintainer) <zw4dn@virginia.edu>

### Examples

```
library(JointNets)
data(exampleData)
result = jeek(X = exampleData, 0.3, covType = "cov", parallel = FALSE)
graph = returngraph(result)
```
returngraph.jgl *return igraph object from jgl result specified by user input*

### Description

This function can return an igraph object from jgl result for user to work with directly

#### Usage

```
## S3 method for class 'jgl'
returngraph(x, type = "task", neighbouroption = "task",
  subID = NULL, index = NULL, ...
```
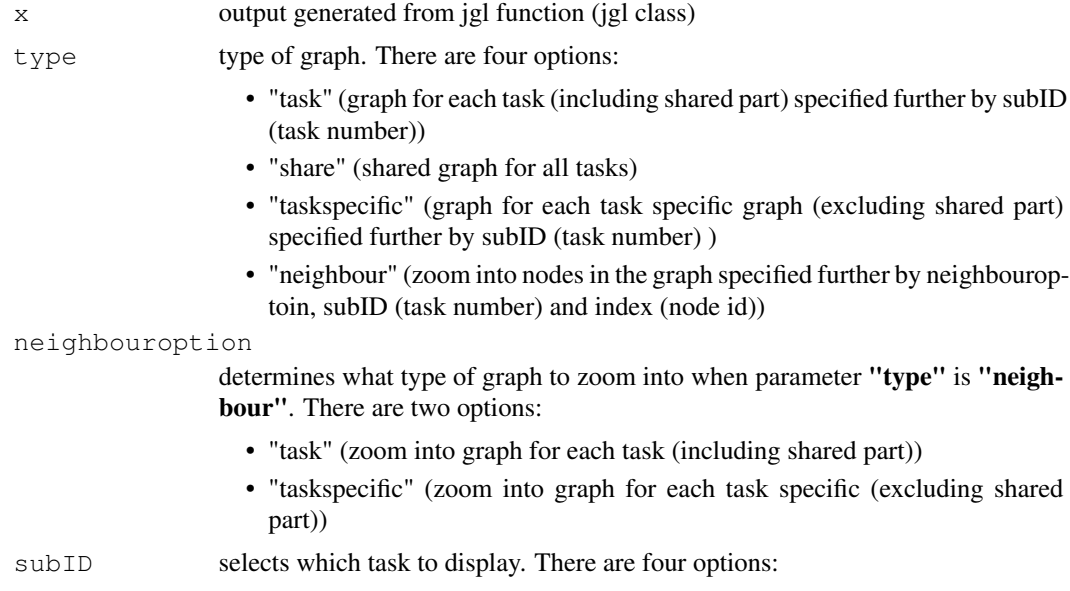

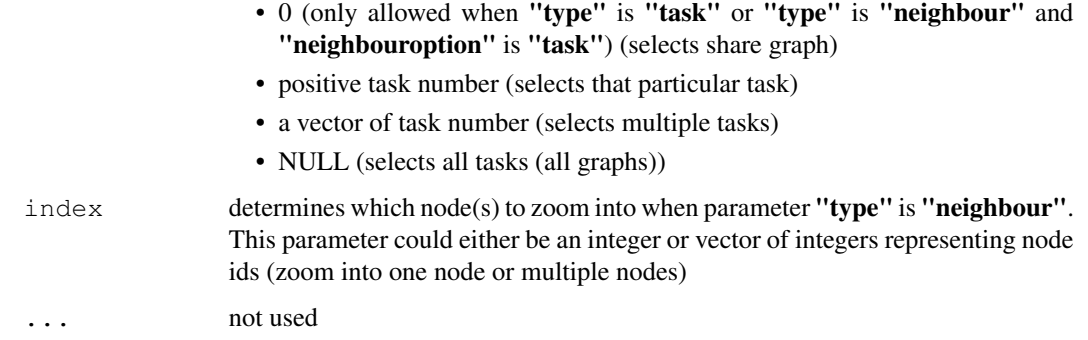

#### Details

the function aims to provide users the flexibility to explore and visualize the graph on their own generated from jgl

#### Value

an igraph object of graph / subgraph from jgl result specified by user input

### Author(s)

Beilun Wang, Zhaoyang Wang (Author), Zhaoyang Wang (maintainer) <zw4dn@virginia.edu>

### Examples

```
library(JointNets)
data(exampleData)
result = jgl(X = exampleData, Iambda1 = 1, lambda2 = 1)graph = returngraph(result)
```
returngraph.kdiffnet

*return igraph object from kdiffnet result specified by user input*

### Description

This function can return an igraph object from kdiffnet result for user to work with directly

#### Usage

```
## S3 method for class 'kdiffnet'
returngraph(x, type = "task",
 neighboroption = "task", subID = NULL, index = NULL, ...)
```
#### Arguments

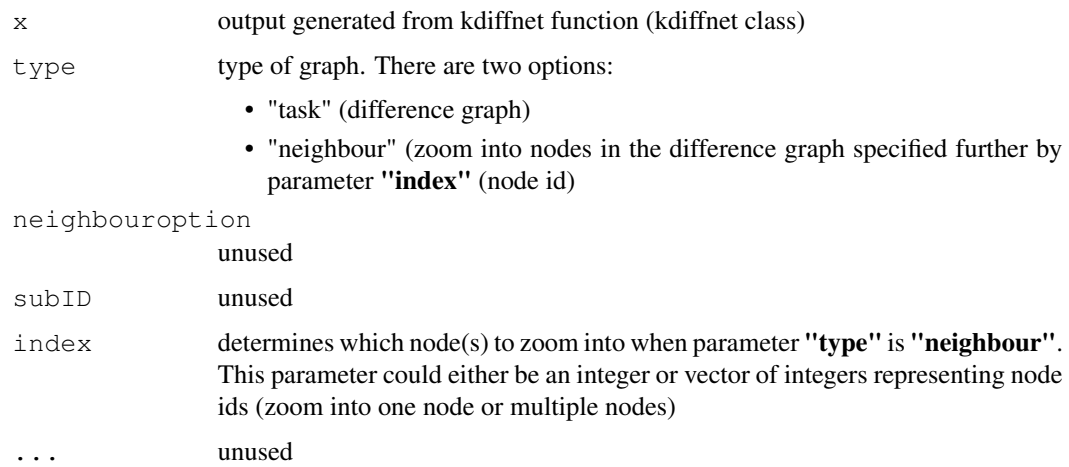

### Details

the function aims to provide users the flexibility to explore and visualize the graph own their own generated from kdiffnet

### Value

an igraph object of graph / subgraph from kdiffnet result specified by user input

### Author(s)

Beilun Wang, Zhaoyang Wang (Author), Zhaoyang Wang (maintainer) <zw4dn@virginia.edu>

### Examples

```
library(JointNets)
data(exampleData)
result = kdiffnet(exampleData[[1]], exampleData[[2]],
W = matrix(1, 20, 20), g = rep(0, 20), epsilon = 0.2,
lambda = 0.4, covType = "cov")graph = returngraph(result)
```
returngraph.simulation

*return igraph object from simulation result specified by user input*

#### Description

This function can return an igraph object from simulation result for user to work with directly

### Usage

```
## S3 method for class 'simulation'
returngraph(x, type = "task",
 neighboroption = "task", subID = NULL, index = NULL, ...)
```
### Arguments

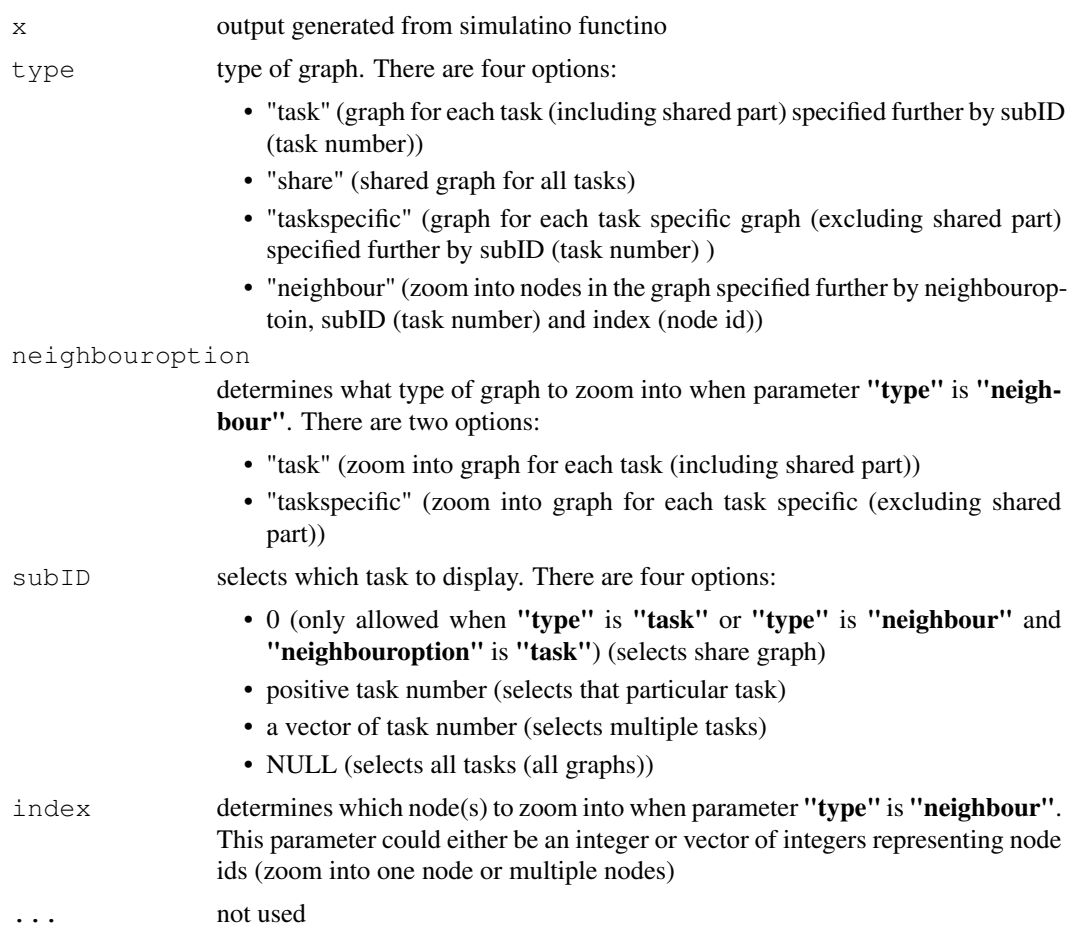

### Details

the function aims to provide users the flexibility to explore and visualize the graph on their own generated from simulation

### Value

an igraph object of graph / subgraph from simulation result specified by user input

### Author(s)

Beilun Wang, Zhaoyang Wang (Author), Zhaoyang Wang (maintainer) <zw4dn@virginia.edu>

### returngraph.simule 53

### Examples

```
library(JointNets)
data(exampleData)
result = simulation(n=c(100,100,100))$simulatedgraphs
graph = returngraph(result)
```
returngraph.simule *return igraph object from simule result specified by user input*

### Description

This function can return an igraph object from simule result for user to work with directly

### Usage

```
## S3 method for class 'simule'
returngraph(x, type = "task",
 neighbouroption = "task", subID = NULL, index = NULL, ...)
```
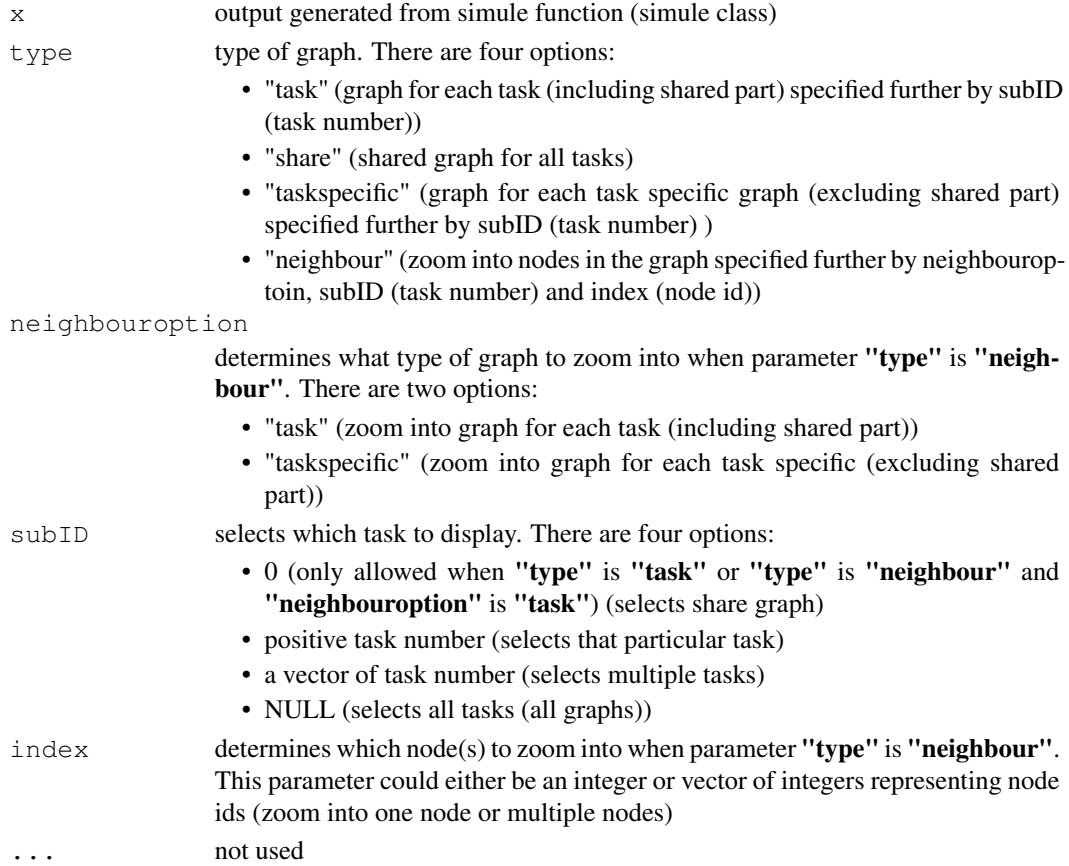

### Details

the function aims to provide users the flexibility to explore and visualize the graph on their own generated from simule

### Value

an igraph object of graph / subgraph from simule result specified by user input

#### Author(s)

Beilun Wang, Zhaoyang Wang (Author), Zhaoyang Wang (maintainer) <zw4dn@virginia.edu>

#### Examples

```
library(JointNets)
data(exampleData)
result = simule(X = exampleData, lambda = 0.1, epsilon = 0.45, covType = "cov", FALSE)
graph = returngraph(result)
```
returngraph.wsimule

*return igraph object from wsimule result specified by user input*

### Description

This function can return an igraph object from wsimule result for user to work with directly

### Usage

```
## S3 method for class 'wsimule'
returngraph(x, type = "task",
 neighbouroption = "task", subID = NULL, index = NULL, \ldots)
```
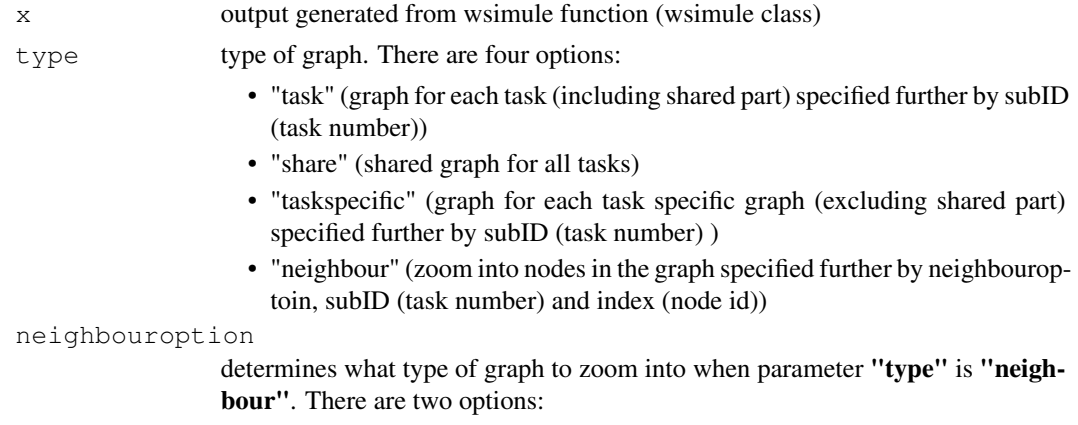

### simulateGraph 55

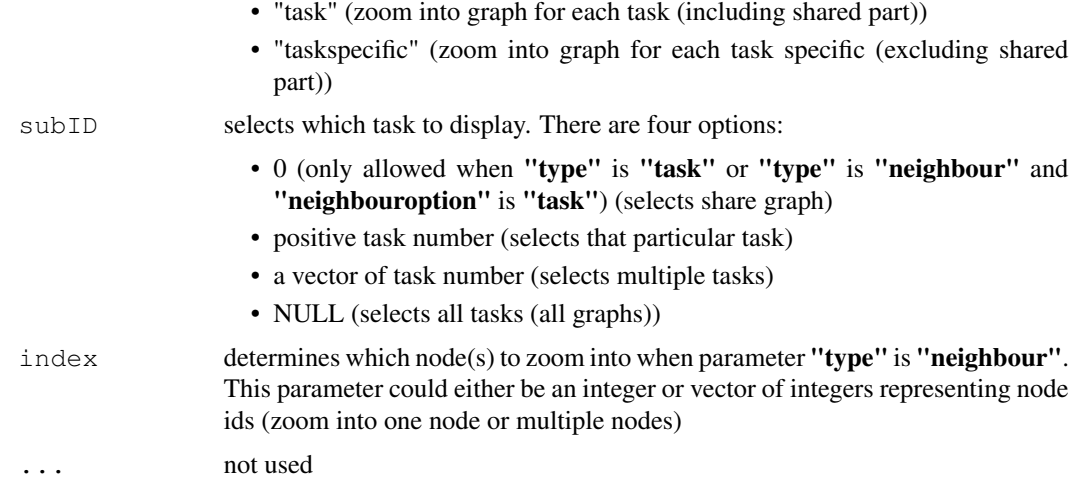

### Details

the function aims to provide users the flexibility to explore and visualize the graph on their own generated from wsimule

#### Value

an igraph object of graph / subgraph from wsimule result specified by user input

#### Author(s)

Beilun Wang, Zhaoyang Wang (Author), Zhaoyang Wang (maintainer) <zw4dn@virginia.edu>

#### Examples

```
library(JointNets)
data(exampleData)
result = \text{wsimule}(X = \text{exampleData}, \text{lambda} = 0.1, \text{epsilon} = 0.45,W = matrix(1, 20, 20), covType = "cov", FALSE)
graph = returngraph(result)
```
simulateGraph *function to simulate multiple sparse graphs*

### Description

function to simulate multiple sparse graphs

### Usage

```
simulateGraph(p = 20, N = 2, seedNum = 37, s = 0.1, ss = 0.1)
```
56 simulation and the state of the state of the state of the state of the state of the state of the state of the state of the state of the state of the state of the state of the state of the state of the state of the state

### Arguments

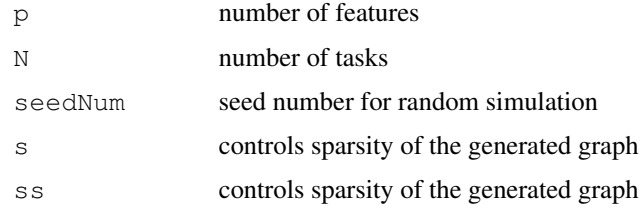

### Value

a list of N related sparse pXp precision matrices (graphs)

simulation *simulate multiple sparse graphs and generate samples*

### Description

simulate multiple sparse graphs and generate samples

### Usage

```
simulation(p = 20, n, seedNum = 37, s = 0.1, ss = 0.1)
```
### Arguments

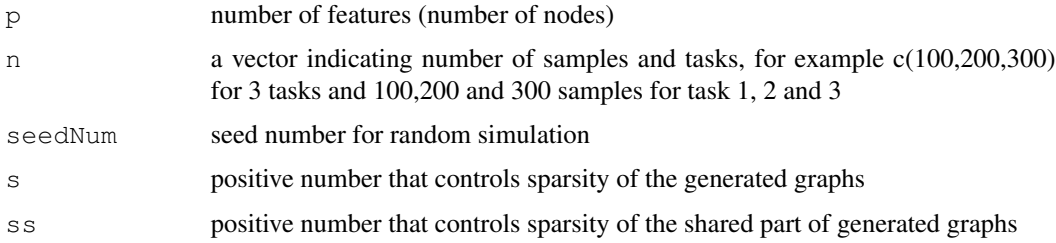

### Value

a list comprising \$simulatedgraphs (multiple related simulated graphs) and \$simulatedsamples (samples generated from multiple related graphs)

```
library(JointNets)
simulateresult = simulation(p = 20, n = c(100,100))
plot(simulateresult$simulatedgraphs)
```
simule *A constrained l1 minimization approach for estimating multiple Sparse Gaussian or Nonparanormal Graphical Models Estimate multiple, related sparse Gaussian or Nonparanormal graphical*

### Description

models from multiple related datasets using the SIMULE algorithm. Please run demo(simule) to learn the basic functions provided by this package. For further details, please read the original paper: Beilun Wang, Ritambhara Singh, Yanjun Qi (2017) doi: 10.1007/s1099401756357<sup>1</sup>.

### Usage

```
simule(X, lambda, epsilon = 1, covType = "cov", intertwined = FALSE,
 parallel = FALSE)
```
### Arguments

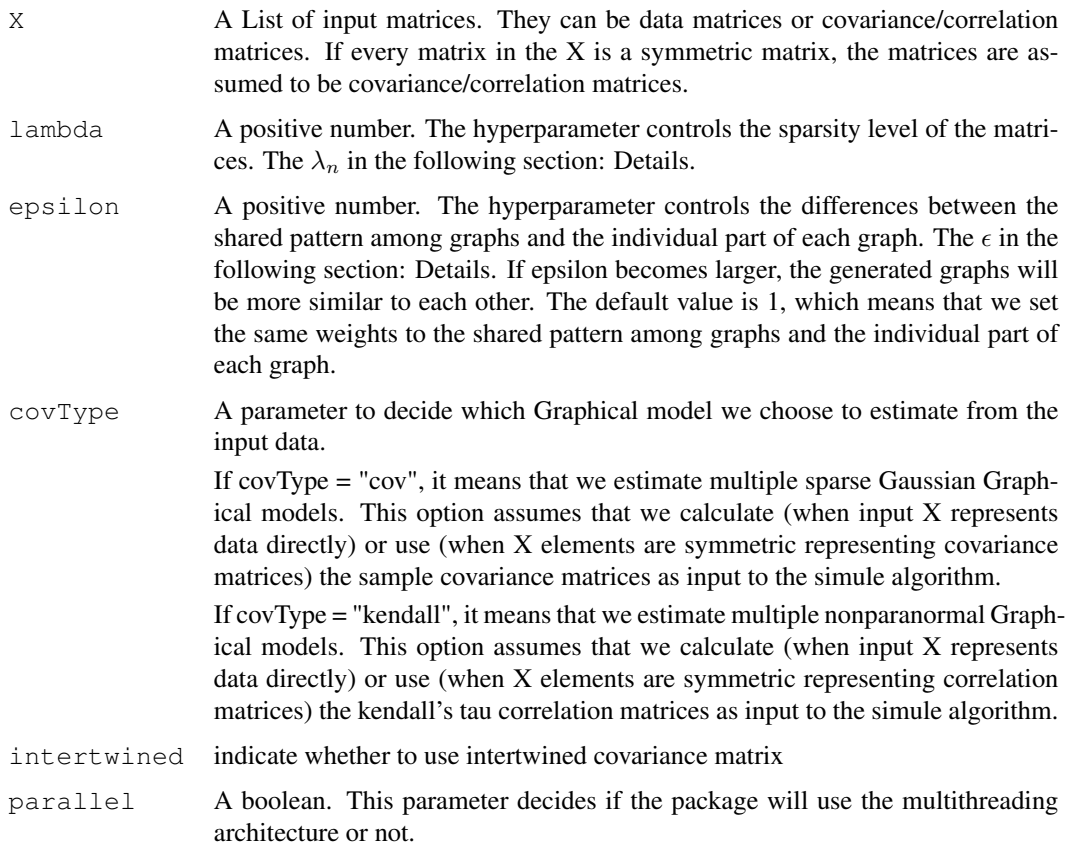

<sup>1</sup>http://doi.org/10.1007/s10994-017-5635-7

### Details

The SIMULE algorithm is a constrained l1 minimization method that can detect both the shared and the task-specific parts of multiple graphs explicitly from data (through jointly estimating multiple sparse Gaussian graphical models or Nonparanormal graphical models). It solves the following equation:

$$
\hat{\Omega}_{I}^{(1)}, \hat{\Omega}_{I}^{(2)}, \dots, \hat{\Omega}_{I}^{(K)}, \hat{\Omega}_{S} = \min_{\Omega_{I}^{(i)}, \Omega_{S}} \sum_{i} ||\Omega_{I}^{(i)}||_{1} + \epsilon K ||\Omega_{S}||_{1}
$$

Subject to :

$$
||\Sigma^{(i)}(\Omega_I^{(i)} + \Omega_S) - I||_{\infty} \leq \lambda_n, i = 1, \dots, K
$$

Please also see the equation (7) in our paper. The  $\lambda_n$  is the hyperparameter controlling the sparsity level of the matrices and it is the lambda in our function. The  $\epsilon$  is the hyperparameter controlling the differences between the shared pattern among graphs and the individual part of each graph. It is the epsilon parameter in our function and the default value is 1. For further details, please see our paper: http://link.springer.com/article/10.1007/s10994-017-5635-7.

if labels are provided in the datalist as column names, result will contain labels (to be plotted)

### Value

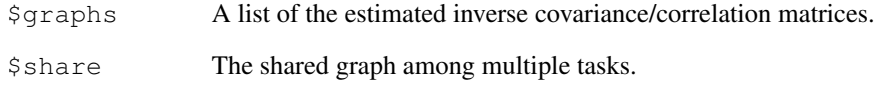

#### Author(s)

Beilun Wang

### References

Beilun Wang, Ritambhara Singh, Yanjun Qi (2017). A constrained L1 minimization approach for estimating multiple Sparse Gaussian or Nonparanormal Graphical Models. http://link.springer.com/article/10.1007/s10994- 017-5635-7

```
library(JointNets)
data(exampleData)
result = simule(X =exampleData, lambda = 0.1, epsilon = 0.45, covType = "cov", FALSE)
plot(result)
```

```
train_valid_test_split
```
*split a datalist to train,validation and test*

#### Description

split a datalist to train,validation and test

#### Usage

train\_valid\_test\_split(datalist, ratio, seed)

#### Arguments

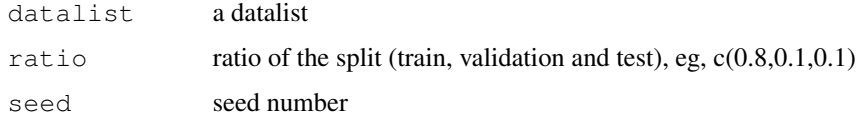

### Value

a list of train,validation and test datalist

### Examples

```
library(JointNets)
data("nip_37_data")
```
wsimule *A constrained and weighted l1 minimization approach for estimating multiple Sparse Gaussian or Nonparanormal Graphical Models*

### Description

Estimate multiple, related sparse Gaussian or Nonparanormal graphical models from multiple related datasets using the SIMULE algorithm. Please run demo(wsimule) to learn the basic functions provided by this package. For further details, please read the original paper: Beilun Wang, Ritambhara Singh, Yanjun Qi (2017) doi10.1007/s10994-017-5635-7.

#### Usage

```
wsimule(X, lambda, epsilon = 1, W, covType = "cov",
  intertwined = FALSE, parallel = FALSE)
```
### Arguments

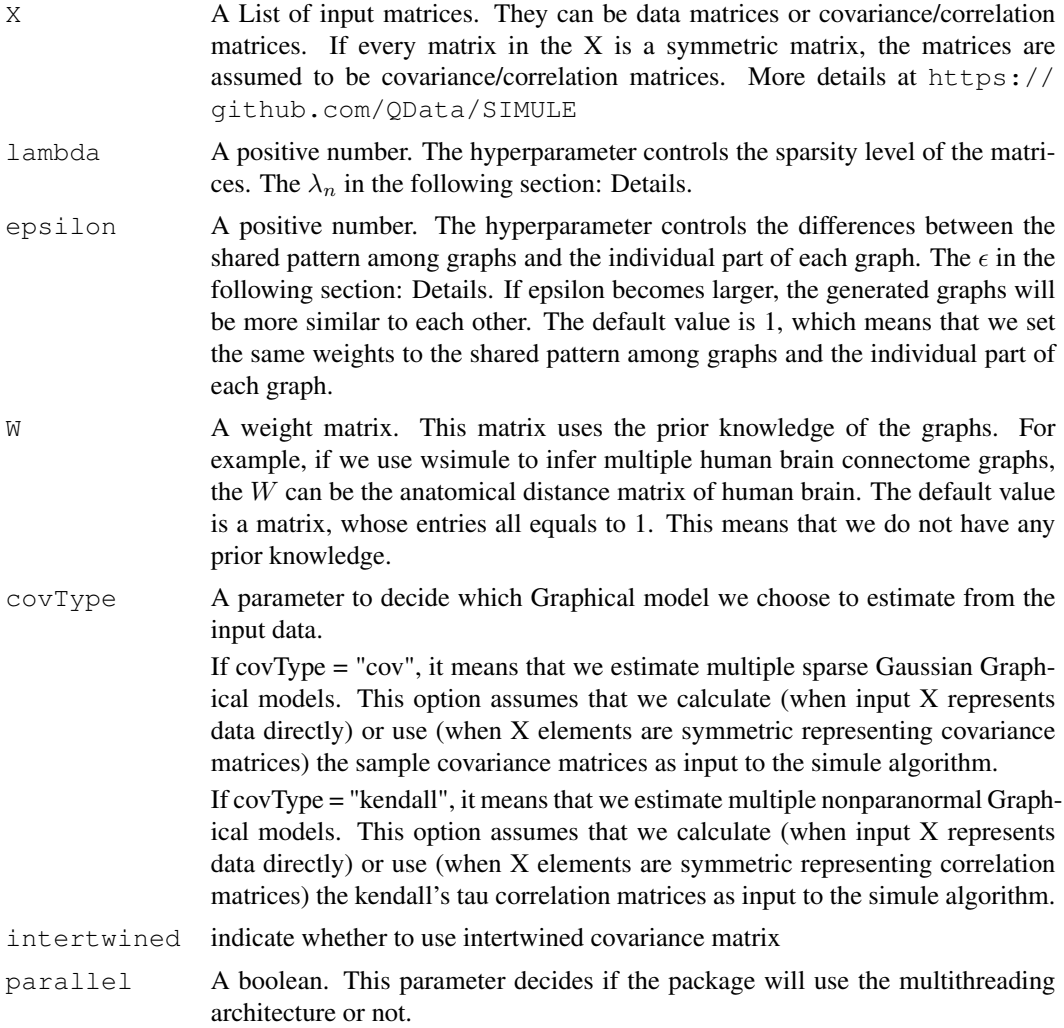

#### Details

The SIMULE algorithm is a constrained l1 minimization method that can detect both the shared and the task-specific parts of multiple graphs explicitly from data (through jointly estimating multiple sparse Gaussian graphical models or Nonparanormal graphical models). It solves the following equation:

$$
\hat{\Omega}_{I}^{(1)}, \hat{\Omega}_{I}^{(2)}, \dots, \hat{\Omega}_{I}^{(K)}, \hat{\Omega}_{S} = \min_{\Omega_{I}^{(i)}, \Omega_{S}} \sum_{i} ||W \cdot \Omega_{I}^{(i)}||_{1} + \epsilon K ||W \cdot \Omega_{S}||_{1}
$$

Subject to :

$$
||\Sigma^{(i)}(\Omega^{(i)}_I+\Omega_S)-I||_{\infty}\leq \lambda_n, i=1,\ldots,K
$$

Please also see the equation (7) in our paper. The  $\lambda_n$  is the hyperparameter controlling the sparsity level of the matrices and it is the lambda in our function. The  $\epsilon$  is the hyperparameter controlling

#### $w$ simule 61

the differences between the shared pattern among graphs and the individual part of each graph. It is the epsilon parameter in our function and the default value is 1. For further details, please see our paper: http://link.springer.com/article/10.1007/s10994-017-5635-7.

if labels are provided in the datalist as column names, result will contain labels (to be plotted)

### Value

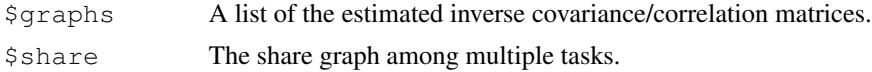

### Author(s)

Beilun Wang

### References

Beilun Wang, Ritambhara Singh, Yanjun Qi (2017). A constrained L1 minimization approach for estimating multiple Sparse Gaussian or Nonparanormal Graphical Models. http://link.springer.com/article/10.1007/s10994- 017-5635-7

```
library(JointNets)
data(exampleData)
result = wsimule(X = exampleData, lambda = 0.1, epsilon = 0.45,
W = matrix(1, 20, 20), covType = "cov", FALSE)
plot(result)
```